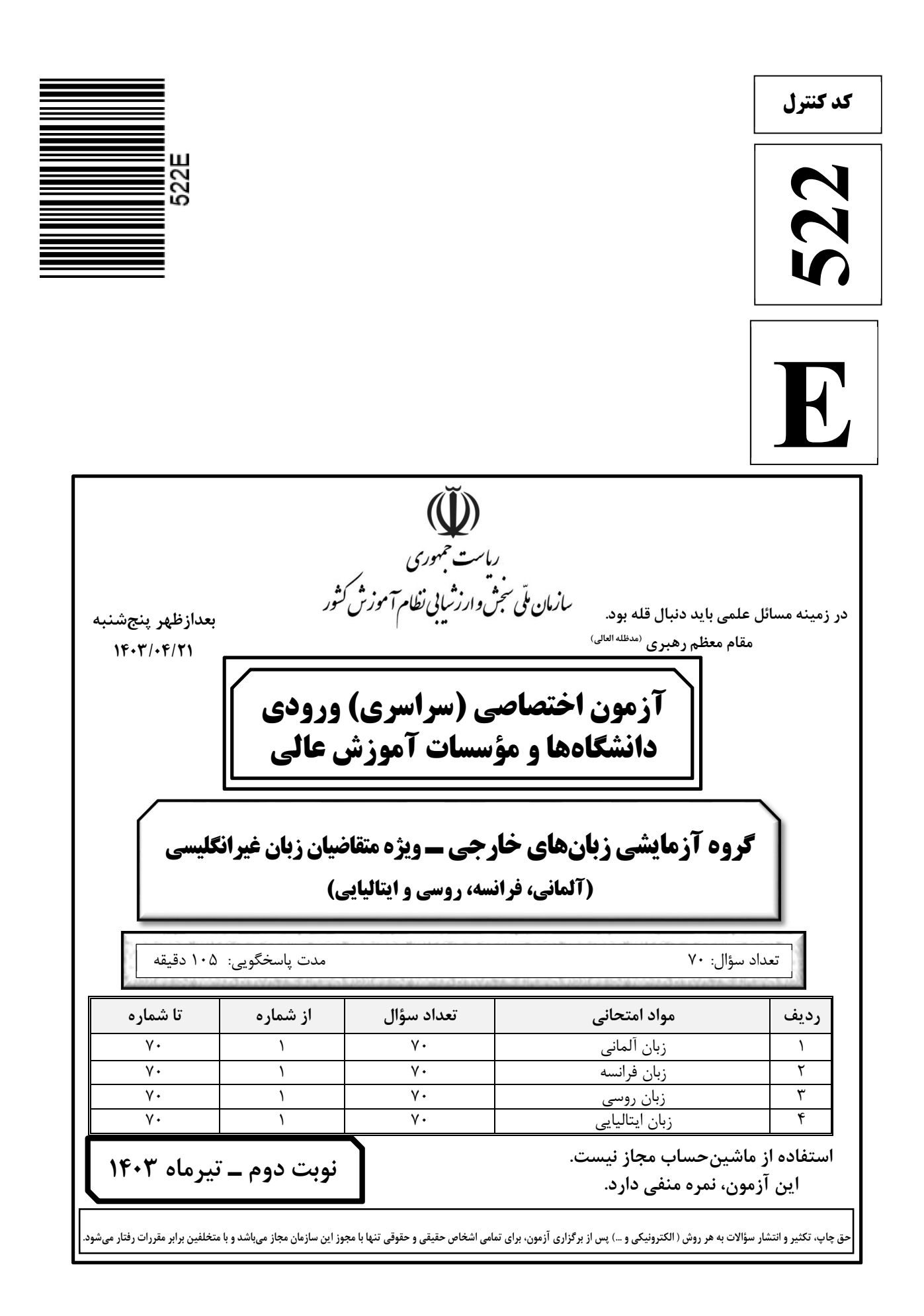

# moshaveranebartar.com

\* داوطلب گرامی، عدم درج مشخصات و امضا در مندرجات جدول زیر، بهمنزلهٔ عدم حضور شما در جلسهٔ آزمون است.

  **& \$3
" =-6 \$3 -59 :#-; - - .............................. <./&\$ =-6 - .............................. -->"& با شمارهٔ داوطلبی مندرج در بالای کارت ورود به جلسه، بالای پاسخنامه و دفترچهٔ سؤالات، نوع و کد کنترل درج شده** بر روى دفترچهٔ سؤالات تأييد مى**نمايم.**  $\frac{1}{2}$ 

امضا:

**Teil A: Grammatik** 

**Hinweis: Mit den folgenden Fragen (1-15) werden Ihre Kenntnisse im Bereich "Grammatik" geprüft. Lesen Sie bitte sorgfältig die Fragen und entscheiden Sie sich dann für die richtigen Antworten!** 

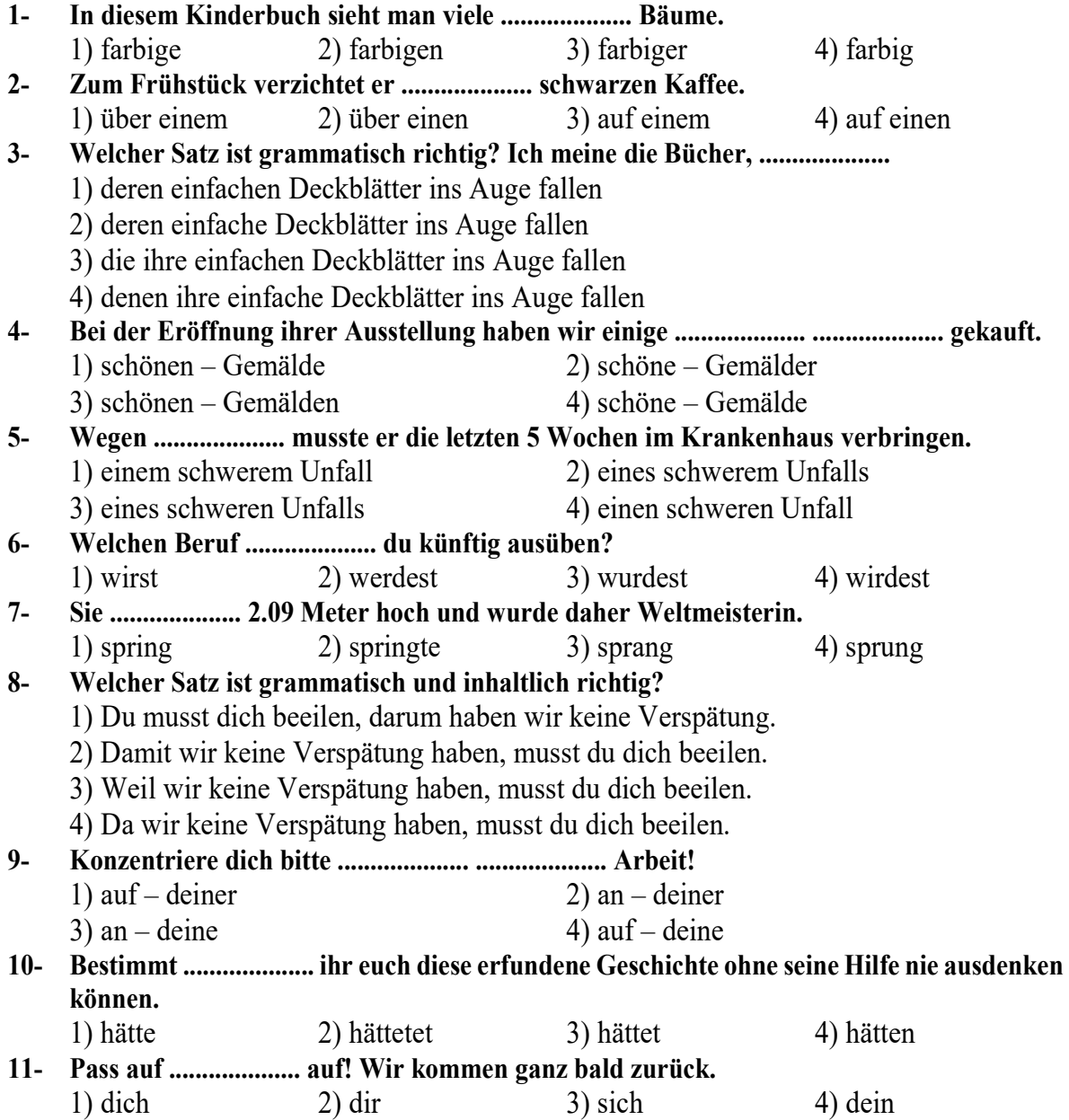

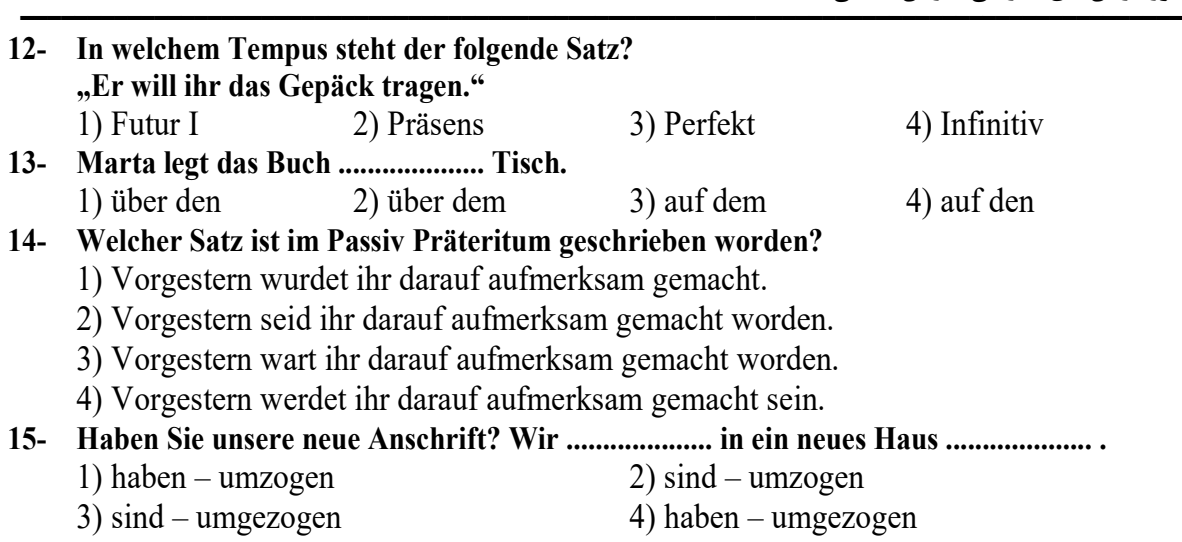

**Teil B: Vokabeln** 

**Hinweis: Mit den folgenden Fragen (16-35) werden Ihre Kenntnisse im Bereich "Vokabeln" geprüft. Lesen Sie bitte sorgfältig die Fragen und entscheiden Sie sich dann für die richtigen Antworten!** 

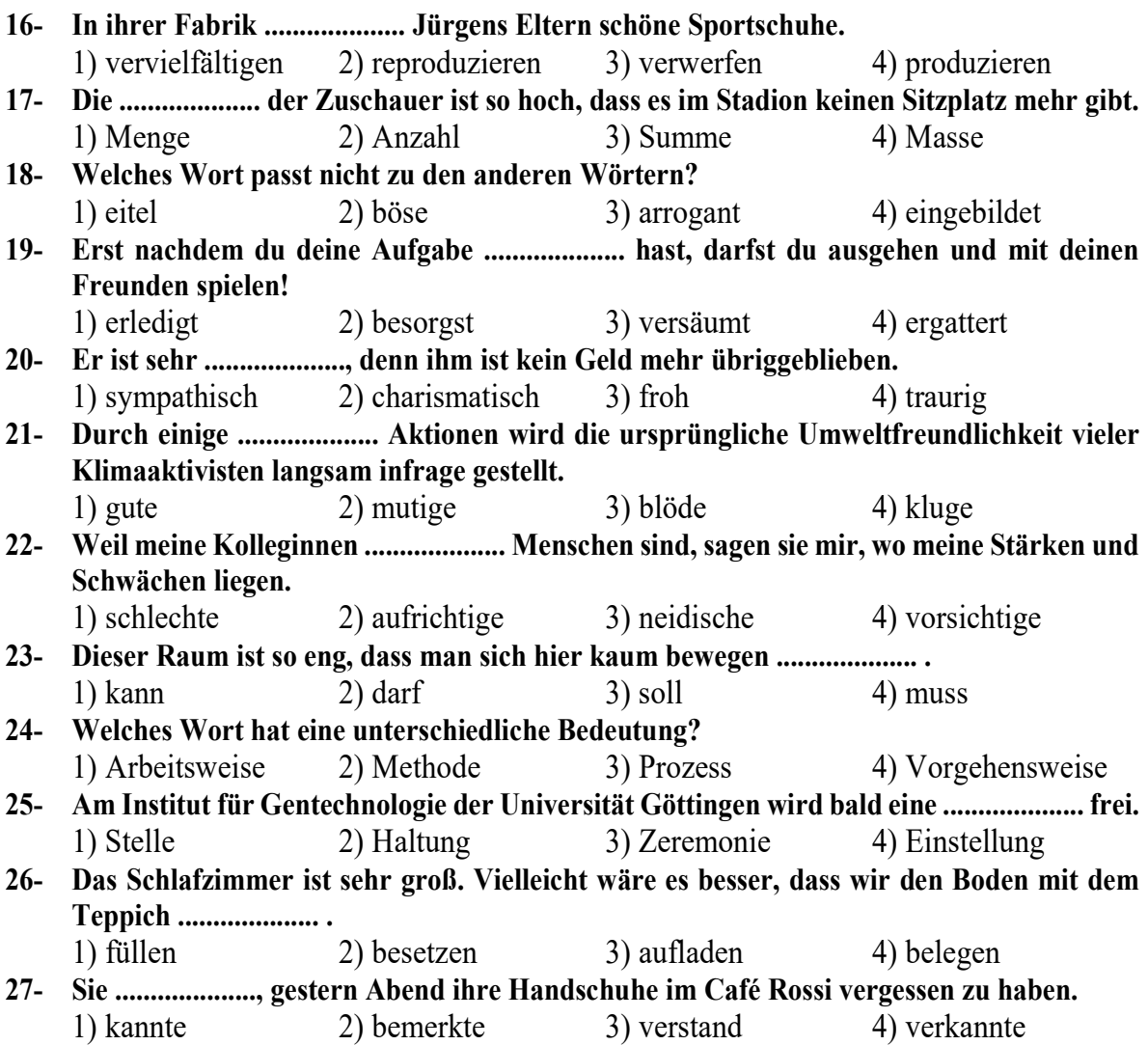

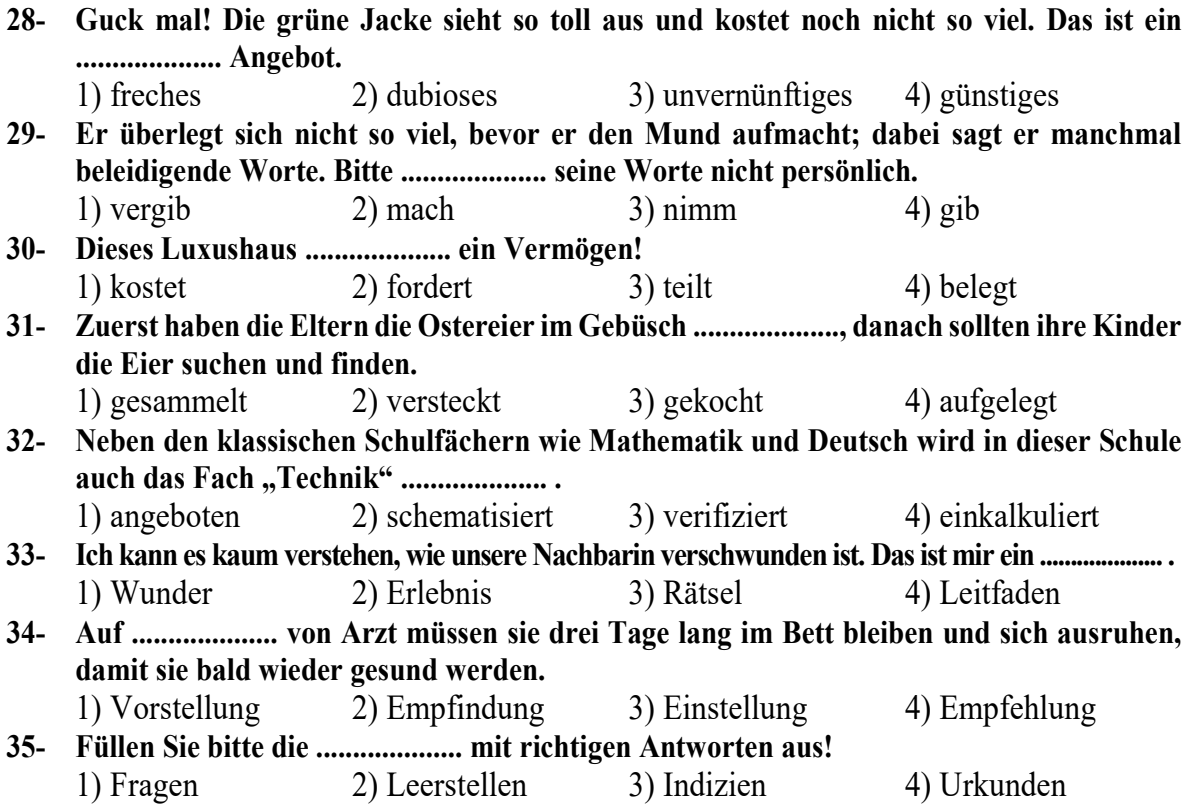

#### **Teil C: Wortreihenfolge und Satzstruktur:**

**Hinweis: Welche Sätze (36-40) sind grammatisch und inhaltlich korrekt?** 

#### **36- Welche Satzstruktur ist falsch?**

- 1) Erneut sie hat ihn davon überzeugen müssen, keine teuren Geschenke zu kaufen.
- 2) Sie hat ihn erneut davon überzeugen müssen, keine teuren Geschenke zu kaufen.
- 3) Erneut hat sie ihn davon überzeugen müssen, keine teuren Geschenke zu kaufen.
- 4) Ihn hat sie erneut davon überzeugen müssen, keine teuren Geschenke zu kaufen.

#### **37- Welche Antwort ist für das folgende Beispiel richtig? "Die italienische Mannschaft hatte letzte Woche ein Heimspiel. Sie hat aber das Heimspiel**

- **verloren."**
- 1) Da die italienische Mannschaft letzte Woche ein Heimspiel hatte, hatte sie es verloren.
- 2) Als die italienische Mannschaft ein Heimspiel letzte Woche hatte, hatte sie es verloren.
- 3) Obwohl die italienische Mannschaft letzte Woche ein Heimspiel hatte, hat sie es verloren.
- 4) Zumal die italienische Mannschaft letzte Woche ein Heimspiel gehabt hatte, hat sie es verloren.

#### **38- Welche Option ist richtig?**

- 1) Ich werde versuchen, meine Hausaufgaben rechtzeitig abzugeben, sonst bekomme ich Ärger.
- 2) Meine Hausaufgaben werde ich versuchen rechtzeitig abgeben, sonst ich bekomme Ärger.
- 3) Ich werde versuchen meine Hausaufgaben rechtzeitig abgeben, sonst ich bekomme Ärger.
- 4) Meine Hausaufgaben werde ich rechtzeitig abgeben versuchen, sonst bekomme ich Ärger.

# moshaveranebartar.com

#### **39- Ergänzen Sie den folgenden Satz!**

- "Auch wenn er kein Iraner ist, ........................."
- 1) hier fühlt er sich wohl 2) fühlt er sich hier wohl
- 3) fühlt sich er wohl hier 4) wohl fühlt sich er hier

# **40- Welche Option ist richtig?**

- 1) Wahrhaftig glaubst du, dass er mir es vergeben hat?
- 2) Glaubst du wahrhaftig, dass er es mir vergeben hat?
- 3) Glaubst du wahrhaftig, dass er mein Verhalten mir vergeben hat?
- 4) Wahrhaftig glaubst du, dass er mein Verhalten mir vergeben hat?

# **Teil D: Sprachgebrauch**

# **Hinweis: Welche Formulierungen (41-45) sind die korrekten Ausdrücke?**

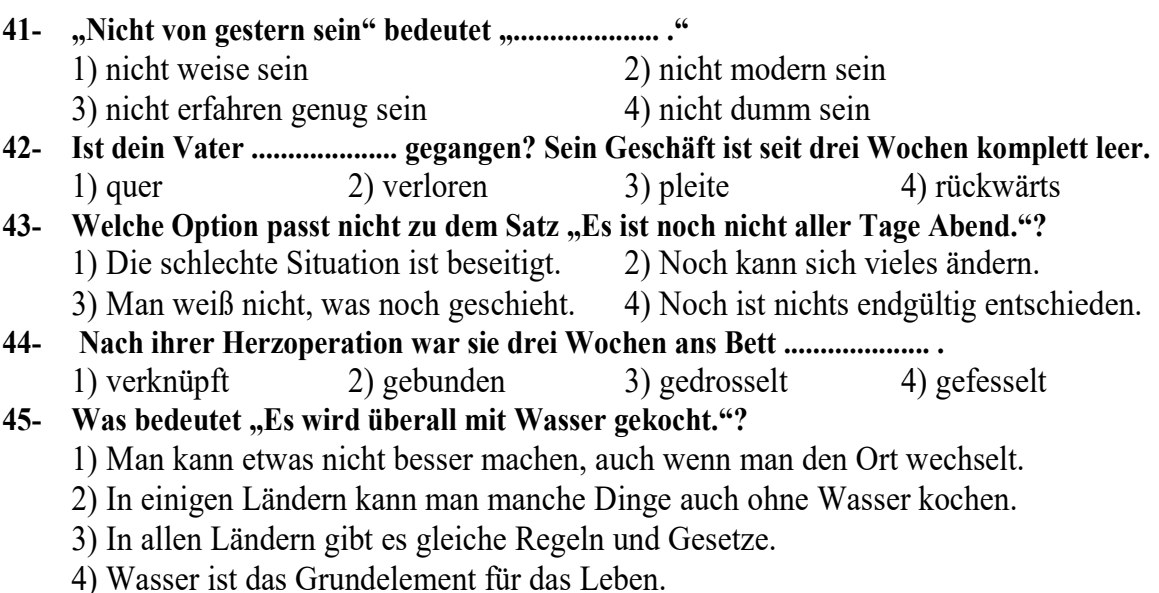

# **Teil E: Lückentext**

# **Hinweis: Lesen Sie bitte sorgfältig den folgenden Lückentest und füllen Sie dann die Lücken (46-55) mit den passenden Wörtern aus!**

Ruhm (46) .................... oft auf einem Missverständnis. Das (47) .................... auch für Beethoven. Er wurde 1814 im falschen (48) .................... und aus den falschen Gründen extrem populär. Seit dem Herbst 1812 war er in sehr gedrückter Stimmung und konnte nur mit Mühe überhaupt Musik zu Papier (49) .................... . Und ausgerechnet in dieser schwierigen und gefährlichen Zeit (50) .................... seine Berühmtheit in breiten Bevölkerungsschichten ihren Höhepunkt, denn er wurde eine Art offiziöser Staatskomponist (Musiker) und (51) .................... viel Geld, und das alles in kürzester Zeit. Es stimmt, dass sein Erfolg nicht auf den knapp hundert vorigen (52) .................... Werken (Musikstücken) beruhte. In diesen Musikstücken hatte er wirklich Großes (53) .................... . Wir können uns damit (54) ...................., dass es noch ungerechter gewesen wäre, hätte Beethoven Ruhm geerntet, ohne je diese andere und bessere Musik (55) .................... zu haben.

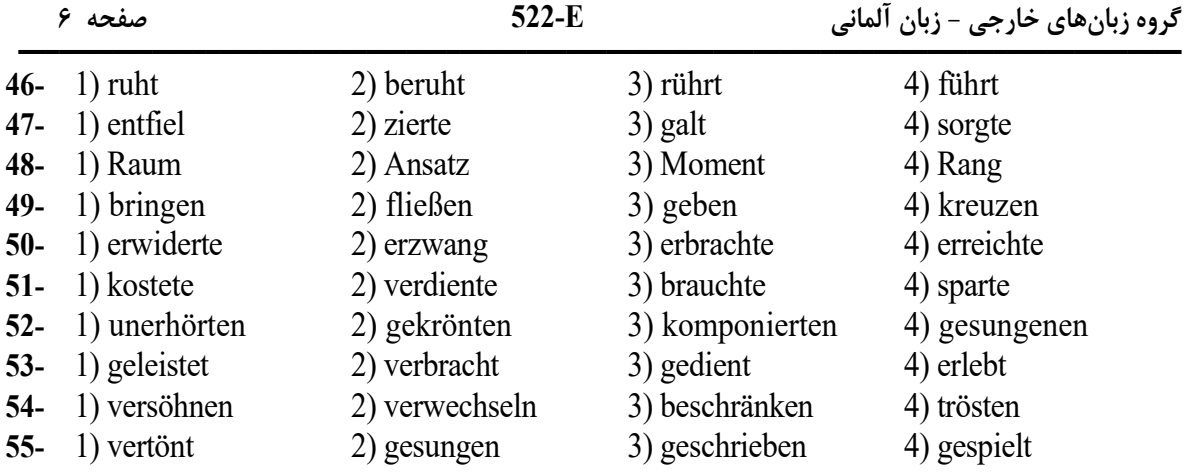

### **Teil F: Leseverstehen**

**Hinweis: Lesen Sie bitte sorgfältig die folgenden drei Texte und entscheiden Sie sich dann im Hinblick auf die jeweiligen Fragen (56-70) für die richtigen Antworten!** 

### **Text 1:**

Wenn wir vom ›Land der Seidenstraße‹ sprechen, so meinen wir jenen geographisch vielfach gegliederten Raum, der sich von der ostiranischen Hochebene bis zur Gobi-Wüste erstreckt, welches das chinesische Kernland im Westen begrenzt. In dieser Region, die auch Westturkestan und Ostturkestan (einfach: Turkestan) genannt wird, haben die unterschiedlichen Völker gewohnt. Die Nachbargebiete waren das ostiranische und afghanische Hochland, die mongolische Steppe und das nordchinesische Bergland. Kennzeichnend für das ›Land der Seidenstraße‹ ist, dass es die Hochkulturen von Iran, Indien und China miteinander verbindet, ohne selbst einen gleichen Kulturraum darzustellen. Hier findet man nicht nur die Einflüsse der drei genannten Hochkulturen auf jenes Land, sondern auch die geographische Lage des Landes (zentralasiatische Steppen und Halbwüsten) ist für die Kulturen und Lebensweise der Nomadenvölker bestimmend.

### **56- Wo genau ist das Land der Seidenstraße?**

#### 1) in China 2) im Iran

3) zwischen West- und Ostturkestan 4) in der Gobi-Wüste

- **57- Zu den Nachbargebieten des Turkestan gehörten .................... .** 
	- 1) mongolische Steppe und das afghanische Hochland
	- 2) Iran, Afghanistan, Mongolei und Nordchina
	- 3) Iran im Osten und China im Westen
	- 4) nur Iran und Afghanistan

# **58- Was ist kennzeichnend für das Land der Seidenstraße?**

- 1) Es verbindet die Hochkulturen wie Iran, Indien und China miteinander, obwohl es selbst keinen gleichen Kulturraum darstellt.
- 2) Es hat die Hochkulturen wie Iran, Indien und China geprägt und kann als Ursprung dieser Kulturen angesehen werden.
- 3) Es verbindet die Hochkulturen wie Iran, Indien und China miteinander und ist selbst ein Teil der iranischen Kultur.
- 4) Es verbindet die Hochkulturen wie Iran, Indien und China mit weiteren Ländern Asiens.

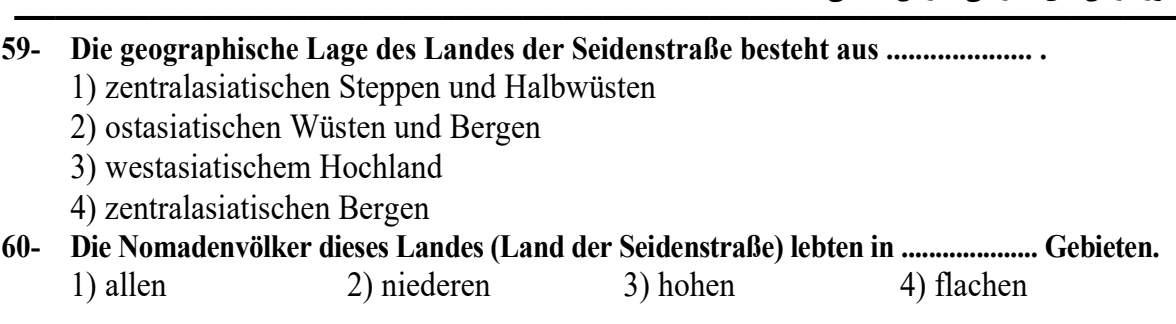

#### **Text 2:**

Immer besser verstehen Forscherinnen und Forscher, in welchen Phasen der Mensch das Verstehen und Sprechen auf welche Weise lernt. Ihre Kenntnisse bestätigen Eltern, die auf frühe Mehrsprachigkeit setzen: So besitzen Kinder bis ungefähr zum Alter von drei oder vier Jahren die Fähigkeit, ganz mühelos in Sprachen hineinzuwachsen. Ab dem vierten Lebensjahr aber können sie manche Verben in einer zweiten Sprache nicht mehr sofort korrekt flektieren (zum Beispiel wissen sie nicht genau, welche die richtige Form für 3. Person Singular von "essen" oder weiteren Verben ist). Im Alter von acht bis zehn Jahren schließlich ist eine große Phase der Entwicklung abgeschlossen – ausgerechnet, wenn Schülerinnen und Schüler für gewöhnlich mit dem Erwerb ihrer ersten Fremdsprache beginnen. Von diesem Zeitpunkt an lernen Kinder eine Sprache nicht mehr intuitiv (das heißt: nicht mehr gefühlsmäßig und unterbewusst), sondern sie müssen sich die Sprache ähnlich wie Erwachsene erarbeiten.

#### **61- Die aktuellen Kenntnisse der Forscherinnen und Forscher .................... .**

- 1) lehnen die Eltern mehrsprachiger Kinder ab
- 2) bestätigen die Eltern mit mehrsprachigen Kindern
- 3) haben sich im Vergleich zur Vergangenheit kaum geändert
- 4) kann man nur selten am Beispiel mehrsprachiger Kinder bestätigen

#### **62- Bis zu welchem Alter können Kinder ganz mühelos Sprachen lernen?**

- 
- 1) Im Alter von 8 Jahren 2) Bis zum 3. Lebensjahr
- 3) Erst ab dem 8. Lebensjahr 4) Höchstens bis zum 4. Lebensjahr
- 
- **63- In welchem Alter tauchen die ersten Schwierigkeiten mit der korrekten Anwendung einer anderen (zum Beispiel zweiten) Sprache auf?** 
	- 1) Kurz vor dem 4. Lebensjahr 2) Bereits im 3. Lebensjahr
- 

- 
- 3) Ab dem 4. Lebensjahr 4) Zwischen dem 3. und 4. Lebensjahr
- **64- Wann fangen die Schülerinnen und Schüler an, ihre erste Fremdsprache zu lernen?** 
	- 1) Erst dann, wenn eine große Phase der Sprachentwicklung abgeschlossen ist
	- 2) Bevor die große Phase der Sprachentwicklung abgeschlossen wäre
	- 3) Schon von Geburt an
	- 4) Zur richtigen Zeit

### **65- Welche Option ist falsch?**

- 1) Das bewusste Erlernen einer Fremdsprache betrifft Kinder ab 10 Jahren wie auch Erwachsene.
- 2) Die intuitive Lernphase der Fremdsprachen findet erst im Alter von 10 Jahren statt.
- 3) Kinder unter 8 können die Fremdsprachen noch gefühlsmäßig lernen.
- 4) Erwachsene lernen die Fremdsprachen nicht mehr unterbewusst.

#### **Text 3:**

Lichterfeste gibt es in verschiedenen Religionen. Im November und Dezember haben die Menschen in Europa große Sehnsucht nach dem Licht. In der Adventszeit stellen die Gläubigen einen Adventskranz mit vier Kerzen auf den Tisch und zünden jeden Sonntag eine Kerze mehr an. Die Häuser und die Straßen werden mit Lichtern geschmückt. Schließlich ist das Weihnachtsfest ein ganz besonderes Lichterfest, das alle Christen (wie die Deutschen) gerne feiern. In anderen Gebieten und Religionen gibt es Lichterfeste, die auch ihre besonderen Hintergründe haben. (Türkischstämmige) Muslime feiern zum Beispiel an "Mevlid Kandili" den Geburtstag ihres Propheten Mohammad und stellen Kerzen auf. Hindus vertreiben mit "Divali" am Ende der Regenzeit fünf Tage lang die Dunkelheit und feiern den Sieg des Guten über das Böse. Buddhisten setzen am Ende der Regenzeit am "Pavarana-Tag" Kerzen in Flüsse und lassen sie auf dem Wasser treiben. Sie zeigen damit, dass die Gläubigen über den Fluss des Unwissens gelangen und die Weisheit erreichen können.

### **66- Lichterfeste .................... .**

- 1) sind neuerdings entstanden
- 2) findet man nur in älteren Kulturen und Religionen
- 3) gehören nur zu den christlichen (europäischen) Ländern
- 4) betreffen verschiedene Religionen und Länder

#### **67- Was ist so typisch für die Adventszeit?**

- 1) Insgesamt vier Mal zündet man jeden Sonntag eine Kerze des Adventskranzes an.
- 2) Der Adventskranz mit zahlreichen Kerzen wird sonntags angezündet.
- 3) Kerzen und allerlei Beleuchtungen verwendet man ab Dezember.
- 4) Die Straßenlichter werden durch Kerzen ersetzt.

#### **68- Welches Fest gehört nicht zu Lichterfesten?**

- 1) Divali 2) Pavarana 3) Pfingsten 4) Mevlid Kandili
- **69- Anlass für .................... Lichterfeste ist der Sieg gegen Regenzeit und Dunkelheit oder Sieg des Guten über das Böse.** 
	-
	- 1) christliche und islamische 2) hinduistische und buddhistische
	-
- 
- 
- 3) türkisch-islamische 4) buddhistische und christliche

# **70- Wie können die buddhistischen Gläubigen die Weisheit erreichen?**

- 1) Indem sie die Häuser und Straßen mit Lichtern schmücken
- 2) Durch den Sieg gegen dunkle Welt mit Hilfe von Lichterketten
- 3) Indem sie am Ende der Regenzeit Kerzen ins Wasser werfen, um das Licht zu verbreiten
- 4) Dadurch, dass sie am Ende der Regenzeit Kerzen in Flüsse setzen und diese auf dem Wasser treiben lassen, um über den Fluss des Unwissens zu gelangen

# **Partie A: Grammaire**

# **Complétez les phrases suivantes en cochant la réponse correcte:**

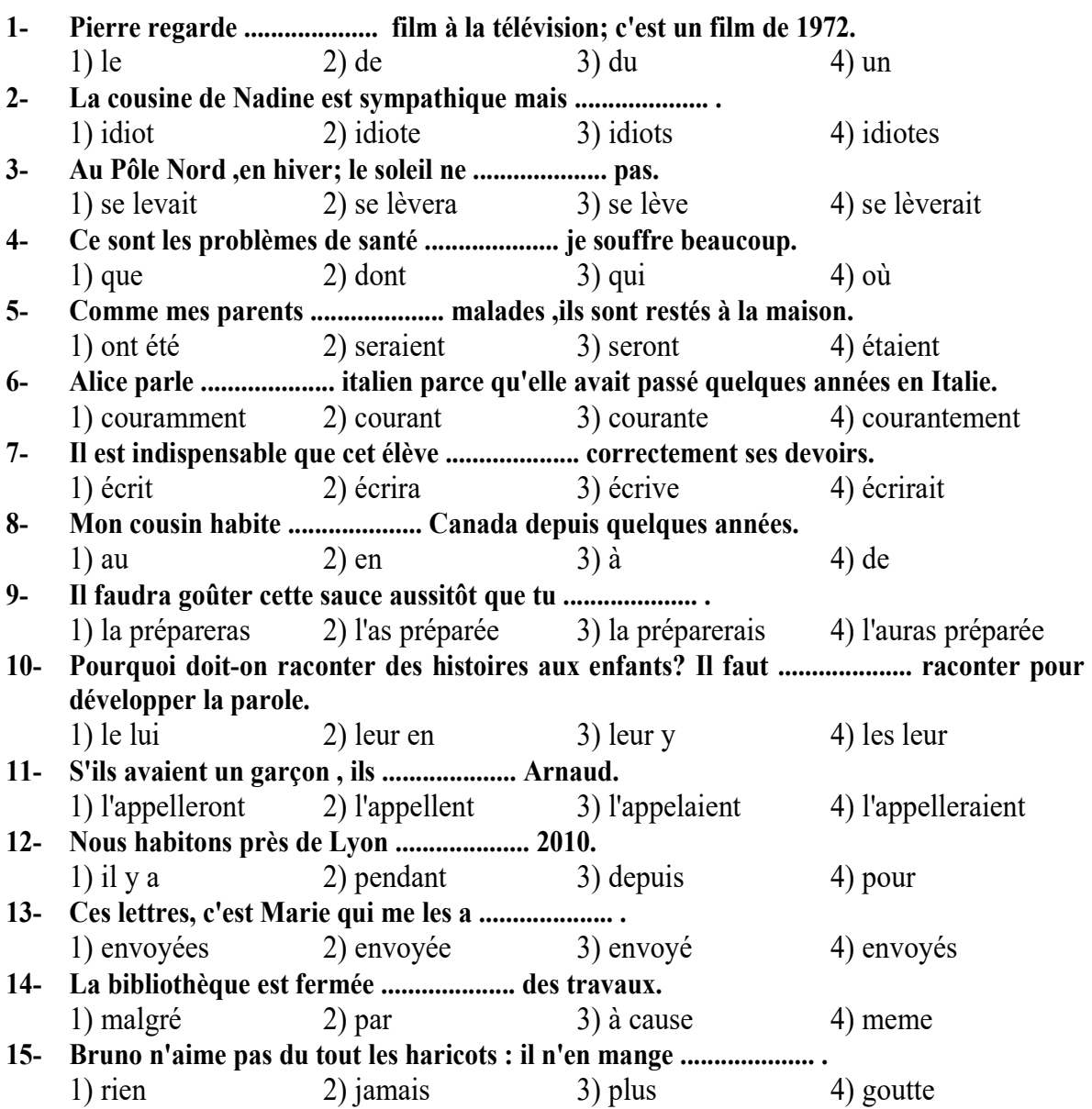

#### **Partie B: Vocabulaire:**

**Complétez les phrases suivantes en cochant la réponse correcte:** 

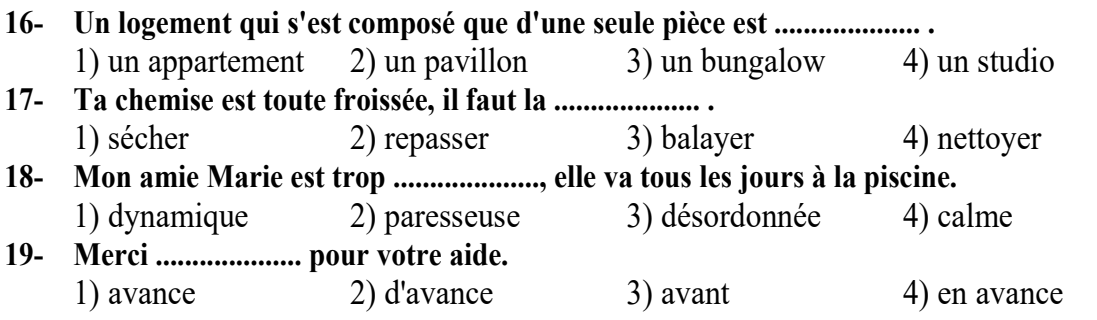

# moshaveranebartar.com

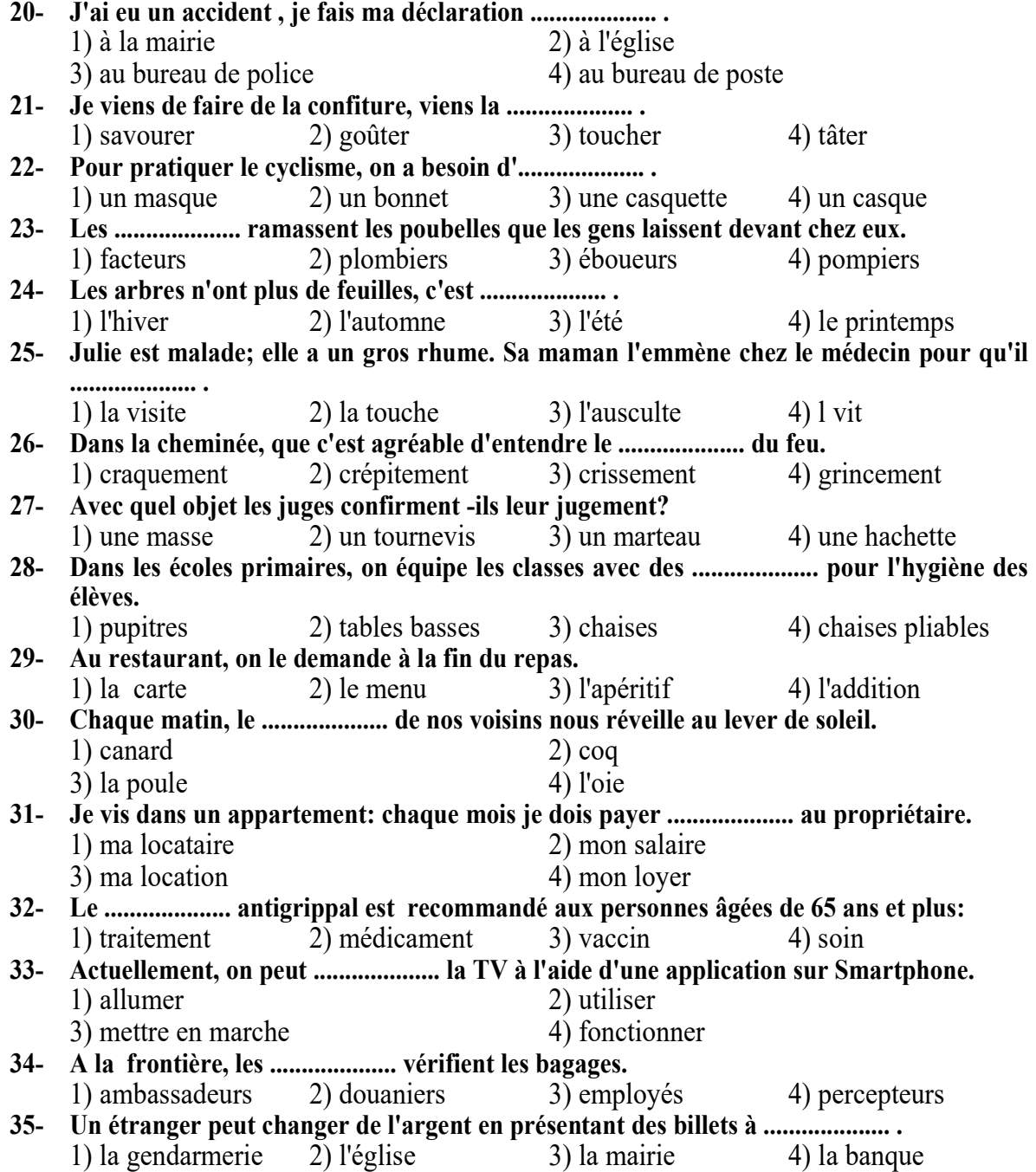

#### **Partie C: Les fonctions de la langue**

**Lisez les conversations suivantes puis répondez aux questions qui suit chaque conversation en cochant la case correcte:**

#### **36- Pierre : Excusez-moi, Madame, je cherche le boulevard Lepic s'il vous plait. Le passant: .................... .**

- 1) Allez tout droit jusqu'aux prochains feux et tournez à gauche
- 2) Je ferais peut-être mieux de prendre un taxi
- 3) Vous en avez pour 10 minutes aux maximum
- 4) C'est à 400 mètres
- **37- Le serveur: Vous allez prendre un apéritif pour commencer?** 
	- **Le client: Non merci , donnez-moi la carte.**
	- **Le serveur: Vous avez choisi?**
	- **Le client: Oui, je vais prendre la salade de chef et l'entrecôte.**
	- **Le serveur: Très bien, la cuisson pour l'entrecôte ?**

 **Le client: A , point.** 

- 1) Le client est végétarien.
- 2) Le client prend un apéritif.
- 3) Le client déteste les légumes.
- 4) Le client prend une entrée avec un plat principal.

#### **38- Hôtel Etoile de Neige Bonjour.**

 **-Je voudrais réserver une chambre dans votre hôtel pour le dimanche 2 au dimanche 9 octobre.** 

#### **-Vous êtes combien de personnes.**

 **-Deux adultes et mon fils de 4 ans.** 

- **-Pour cette date, il me reste une suite parentale. Elle est spacieuse avec vue sur la montagne.**
- **-Elle coûte combien?**

### **-160 euros par nuit.**

- 1) L'hôtel est complet.
- 2) L'hôtel n'a aucune chambre libre.
- 3) La cliente cherche un hôtel pour une semaine.
- 4) La cliente trouve la chambre chère.

#### **39- Malade: Bonjour docteur.**

 **Médecin : Bonjour vous semblez pâle et votre voix est différente.** 

 **Malade: Oui, j'ai de la fièvre et j'ai mal à la gorge.** 

 **Médecin: Laissez-moi vérifier .Vous avez une fièvre modérée. Laissez-moi aussi vérifier votre tension. Vous transpirez et frissonnez?** 

#### **Malade: Non, j'ai un peu froid.**

 **Médecin : D'accord, je prescris un sirop et des antibiotiques.** 

- 1) La patiente doit faire une radio.
- 2) Le médecin prescrit des médicaments.
- 3) Le malade s'est fait une entorse à la cheville.
- 4) Le médecin demande des tests supplémentaires.

### **40- Vendeur: Bonjour je peux vous aider?**

### **Cliente: Je voudrais une robe.**

 **Vendeur: Une robe? Oui, c'est pour une occasion particulière? Cliente: C'est pour travailler, une robe sobre** 

 **Vendeur: Ah, alors, j'ai ce modèle ni trop court ni trop long.** 

- 1) La cliente fait du 40.
- 2) La robe n'est pas 100% coton.
- 3) La cliente cherche une robe pour aller travailler.
- 4) La cliente prend une robe bleu marrie.

#### **Partie D: la mise en ordre des mots**

 **Placez les éléments suivants dans un ordre correct:**

#### **41- travaillant-réussit-toujours-on -beaucoup-en**

- 1) En travaillant beaucoup, on réussit toujours.
- 2) Beaucoup en travaillant, on réussit toujours.
- 3) Toujours beaucoup en travaillant, on réussit.
- 4) En travaillant beaucoup toujours, on réussit.
- **42- je-je quoi-sais-m'ennuie-pas- faire-ne** 
	-
	- 3) Je m'ennuie quoi faire, je ne sais pas.

# **43- est-chez-Maman-coiffeur-le-partie**  1) Chez le coiffeur est partie Maman. 2) Maman est partie chez le coiffeur.<br>3) Maman chez le coiffeur est partie. 4) Est partie chez le coiffeur Maman.

# **44- marche-elle-vers-sa-meilleure-amie**

- **45- prier-allons- nous- l'église- pour-à**  1) Nous allons prier pour à l'église. 2) Pour prier nous allons à l'église.
	-

# **Partie E: Texte à compléter**

- 1) Quoi faire, je m'ennuie, je ne sais pas. 2) Je m'ennuie quoi faire, je ne sas pas.
	-
	-
	- 4) Est partie chez le coiffeur Maman.
- 1) Vers sa meilleure amie elle marche. 2) Vers elle marche sa meilleure amie.
- 3) Elle marche vers sa meilleure amie. 4) Sa meilleure amie elle marche vers.
	-
- 3) A l'église nous allons pour prier. 4) Nous pour prier allons à l'église.

# **Complétez le texte suivant à l'aide des réponses proposées:**

 A 38 ans, il règne en maitre incontesté sur la génération des 13-18 ans. Le moindre de ses couplets .................... (46) en tube. De là à imaginer .................... (47) mène la vie .................... (48) des stars, il n'ya évidemment qu'un pas. Eh bien non ! Même s'il est .................... (49) milliardaire; Jean Jacques Goldman continue .................... (50)vivre comme avant, lorsqu'il vendait des chaussures dans le magasin de sport de ses parents. A cette époque, il se souvient que lorsqu'il .................... (51) si elle voulait du 38 ou 39 à une cliente , elle ne disait jamais comme j'ai une belle .................... (52). C'est .................... (53) je suis célèbre qu'on me trouve soudainement beau ,grand, intelligent...

 Cette distance qu' il sait imposer par rapport à son succès a permis à Goldman de ne rien bouleverser dans sa vie: une .................... (54) voiture pour se déplacer, toujours le même pavillon, quinze jours de ski en hiver avec femme et enfants, une villa .................... (55) dans l'arrière-pays niçois en été.

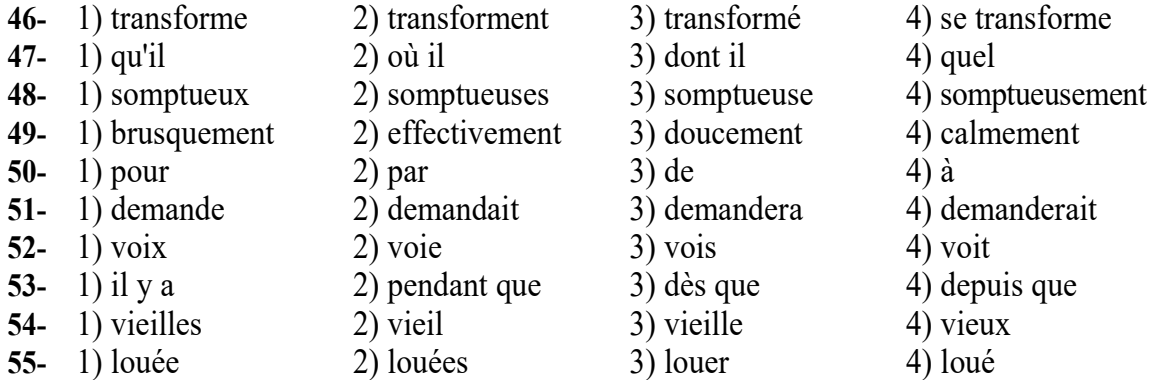

#### **Partie F: Compréhension de texte**

**Lisez les textes suivants et répondez aux questions:** 

#### **Passage 1 :**

Je m'appelle Yoshi, je suis japonais. J'ai eu la chance de faire un visa de vacances-travail en France quand j'avais 24 ans. Vivre en France était un rêve que j'avais quand j'ai découvert qu'il était possible de vivre en France pendant un an, à condition d'avoir moins de 30 ans, j'ai sauté sur l'occasion.

Un an avant mon départ, j'ai commencé à apprendre les bases du français. J 'ai pris aussi des cours intensifs de français sur internet. En travaillant tous les jours, j'ai réussi à atteindre un niveau B1 juste avant mon arrivée.

J'avais choisi de m'installer à Metz. Si j'avais choisi cette ville, c'est parce que la vie y était moins chère qu'à Paris. De plus, des amis français m'avaient expliqué qu'il était beaucoup plus facile de louer dans les petites villes. J'ai adoré la France. C'est un pays magnifique et la nourriture est délicieuse. Par contre, les Français mangent souvent trop gras et très sucré. Je ne me sentais pas trop à ma place au début de mon séjour ,car la culture française est très différente de la culture japonaise. Là bas, on exprime ses opinions beaucoup plus facilement et on se plaint beaucoup plus. Une fois arrivé à Metz, j'ai cherché du travail. J'ai trouvé un travail en tant que serveur dans un restaurant japonais. Le travail est beaucoup moins stressant en France qu'au Japon. Par contre , le restaurant où je travaillais n'avait rien de japonais ! Déjà, il était tenu par des Chinois. Ensuite, on ne servait que du sushi. J'ai beau cherché partout, c'était impossible de trouver un restaurant qui serve de la cuisine japonaise. Mais bon, j'ai fini par me faire une raison.

Avant de rentrer chez moi à Osaka, je suis quand même allé visiter Paris. C'était très agréable. Par contre, qu'est-ce que la ville est sale ! J'espère que je pourrai retourner en France plus tard. Mes amis me manquent. C'était sans doute la meilleure expérience de ma vie.

#### **56- Depuis quand Yoshi rêvait d'aller en France?**

- 1) Depuis un an 2) Depuis qu'il était petit
- 
- 
- 3) Depuis 30 ans 4) Depuis qu'il est adulte **57- Commet Yoshi a-t-il pu vivre en France?** 
	- 1) Grâce à sa carte de séjour
	- 2) Grâce à un visa de tourisme
	- 3) Grâce à un visa de vacances-travail
	- 4) Tous les Japonais peuvent vivre un an en France
- **58- Comment Yoshi a-t-il appris les bases du français avant de venir en France?** 
	- 1) A l'université
	- 2) Il avait appris à l'école
	- 3) Avec une méthode miracle
	- 4) Avec des cours intensifs sur internet

#### **59- D'après Yoshi comment mangent les Français?**

- 
- 1) Très salement 2) Très gras et très sucré
- 3) Très bizarrement 4) Très léger et peu sucré

#### **60- Quel aspect culturel de la France a marqué Yoshi?**

- 1) On exprime facilement ses opinions
- 2) Les Français ne se plaignent pas beaucoup
- 3) Les Français sont bizarres
- 4) Les codes sociaux sont les même qu'au Japon

#### **Passage 2 :**

#### *Les quatre saisons*

L'automne débute fin septembre .Durant cette saison, les feuilles des arbres tombent et couvrent le sol d'un tapis brun, rouge et jaune. Le temps devient de plus en plus frais, il commence à y avoir de la pluie et du vent. C'est le moment de sortir son manteau et son parapluie ! L'automne est aussi la saison des récoltes : on ramasse le mais, le tournesol, les pommes , le raisin.

Vient ensuite l'hiver, la saison la plus froide qui commence fin décembre. Le paysage devient tout blanc à cause de la neige et de la glace. Cette période marque l'arrivée de Noel et des fêtes de fin d'année.

Avec le printemps, qui commence en mars, le soleil est de retour et le temps se réchauffe. La nature redevient verte : l'herbe et les fleurs poussent à nouveau. Il est agréable de se promener pour observer les papillons, les abeilles et écouter le chant des oiseaux.

Enfin, l'été arrive à la fin du mois de juin. C 'est la saison la plus chaude, pendant laquelle on recommence à mettre ses lunettes de soleil et à aller se promener sur la plage. C'est aussi le moment idéal pour profiter de l'eau et aller ranger à la mer ou à la piscine.

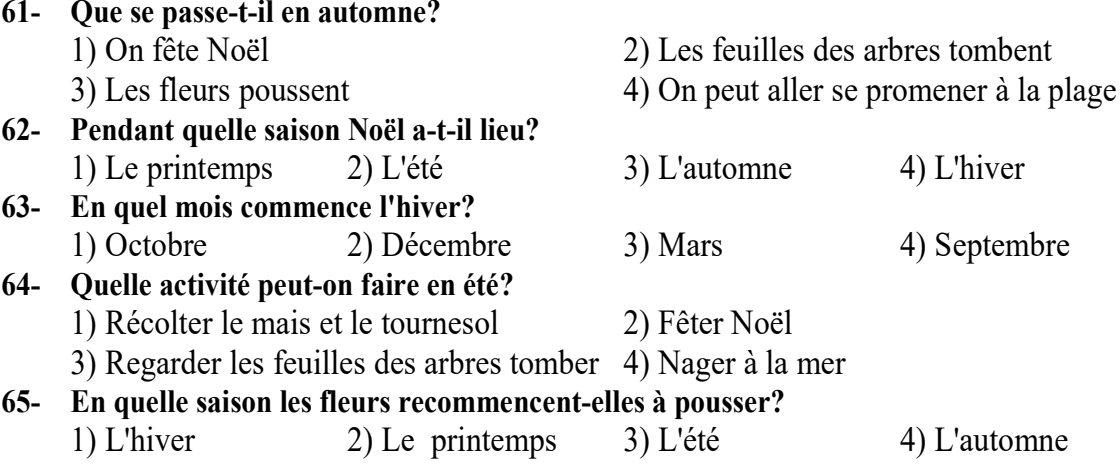

#### **Passage 3 :**

Paul a acheté un aspirateur-robot la semaine dernière. une fois arrivé chez lui, Paul s'est aperçu que l'aspirateur-robot ne marchait pas. Il retourne au magasin pour se faire rembourser. Malheureusement, il a perdu le ticket de caisse.

Vendeur: Bonjours , qu'est-ce que je peux faire pour vous?

Paul: Bonjour, j'ai acheté cet aspirateur -robot chez vous la semaine dernière. Mai quand j'ai branché, il ne démarrait pas. J'aimerais donc être remboursé ou avoir un nouvel aspirateur.

Vendeur: Pas de souci, avez-vous le ticket de caisse pour le remboursement?

Paul: Non je l'ai perdu malheureusement.

Vendeur :Ah d'accord, est-ce que vous l'avez commandé sur internet par hasard?

Paul: Non, je l'ai acheté ici en magasin. Vous voyez bien que l'aspirateur est complètement neuf. Vous ne pourriez quand même pas me rembourser; je l'ai payé 199 euros. Regardez, il y a même l'étiquette de votre magasin sur la boite.

Vendeur: Sans votre facture, ça va être compliqué, mais je vais voir ce que je peux faire. Paul: Merci, je ne vois pas votre collègue qui me l'a vendu mais si vous le faites venir peut-être qu'il se rappellera de moi.

Vendeur: Ne vous inquiétez pas, ce ne sera pas nécessaire. Je vois bien que votre aspirateur est neuf. Je vais juste regarder dans notre inventaire, ce sera plus simple. Quel jour avez-vous acheté ce robot?

Paul: Je l'ai acheté jeudi dernier.

Vendeur: Ok c'est bon. Je vois qu'un aspirateur-robot a bien été vendu jeudi. Vous voulez être remboursé ou avoir un nouveau robot?

Paul: Je préférerais avoir un nouveau robot.

Vendeur: Très bien, je vais vous en apporter un avec une nouvelle facture. Faites attention à bien la garder cette fois pour la garantie de 2 ans.

#### **66- Pourquoi Paul retourne au magasin?**

- 
- 3) Pour se faire rembourser 4) Parce que 'est un acheteur compulsif
- 1) Pour faire réparer son robot 2) Pour acheter un nouveau robot
- 
- 
- 
- 

# **67- Depuis quand le robot ne marche pas?**

- 1) Depuis le début, dès que Paul l'a branché
- 2) Depuis qu'il est tombé dans les escaliers
- 3) Depuis quelques jours

4) Depuis que Paul a donné un coup de pied dedans

#### **68- Quel preuve d'achat demande le vendeur à Paul?**

1) Une attestation sur l'honneur 2) La boite d'emballage 3) L'email de confirmation 4) Le ticket de caisse **69- L'aspirateur a bien été acheté en magasin?**  1) ll vérifie la facture 2) Il vérifie l'inventaire 3) Il regarde le compte de Paul 4) Il regarde l'étiquette du magasin **70- Finalement, qu'a obtenu Paul?**  1) 199 euros 2) Une télévision 3) Un nouvel aspirateur 4) Un remboursement intégral

#### **1. Грамматика русского языка**

 **Инструкция: В каждом вопросе выберите правильный вариант.** 

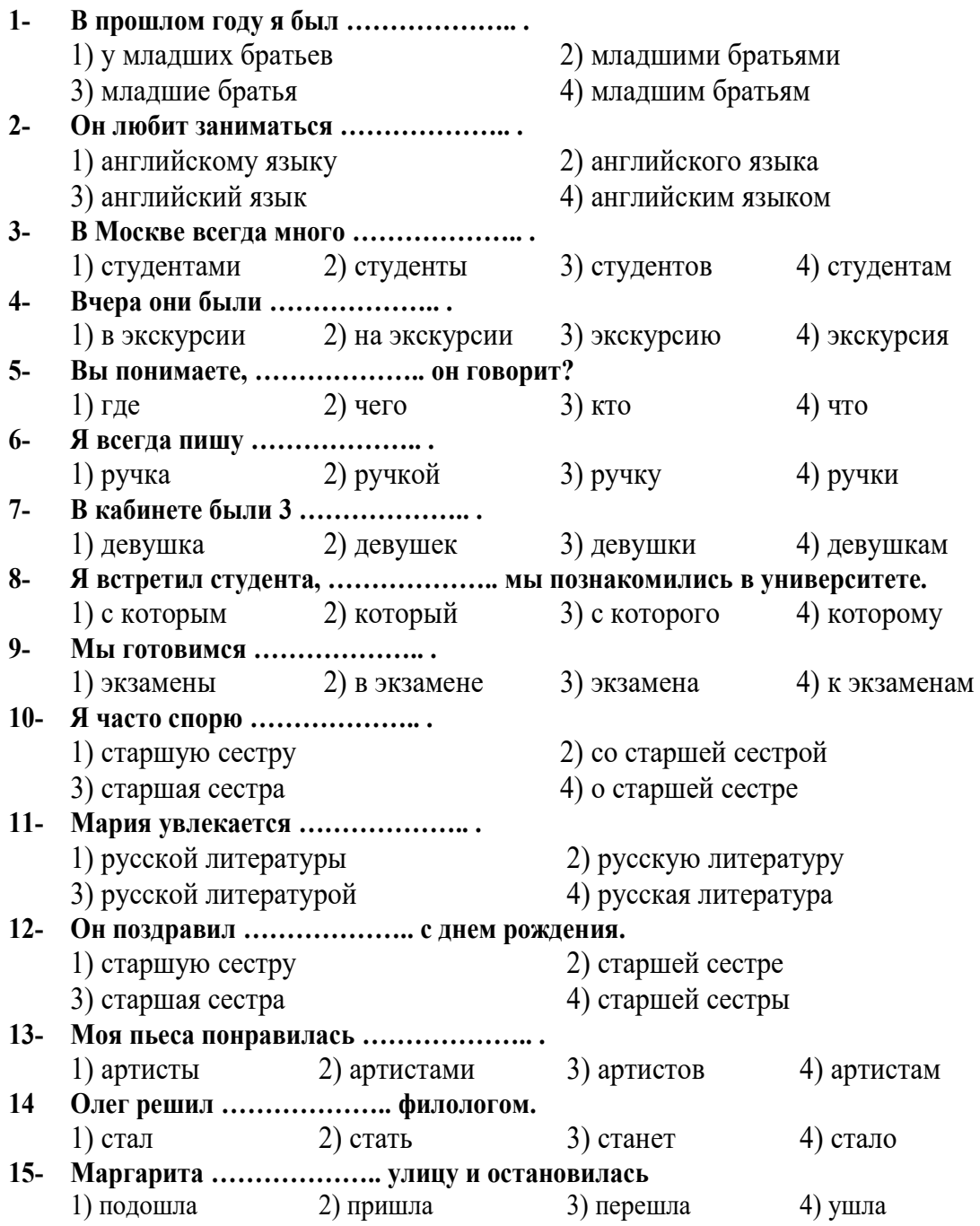

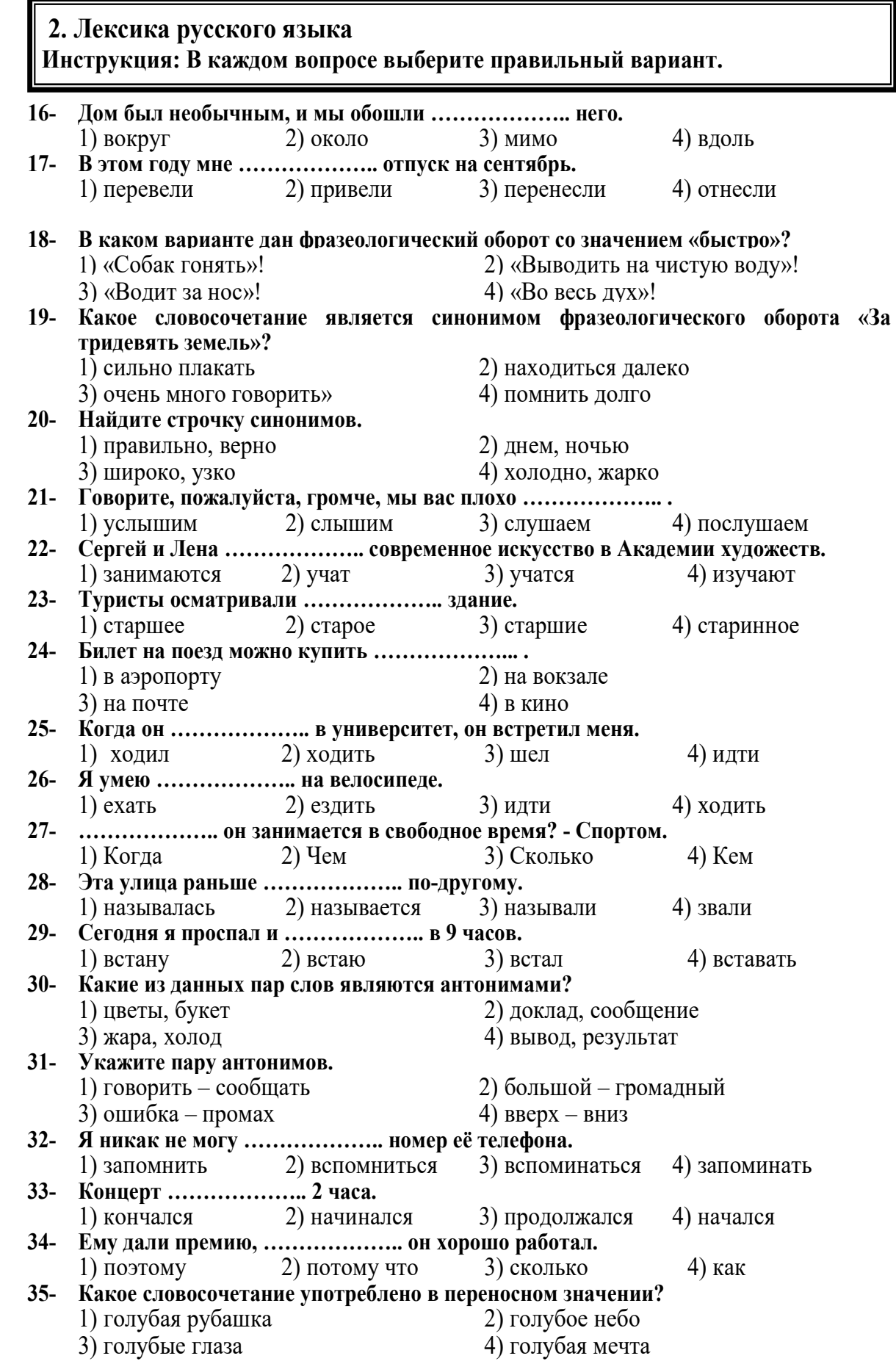

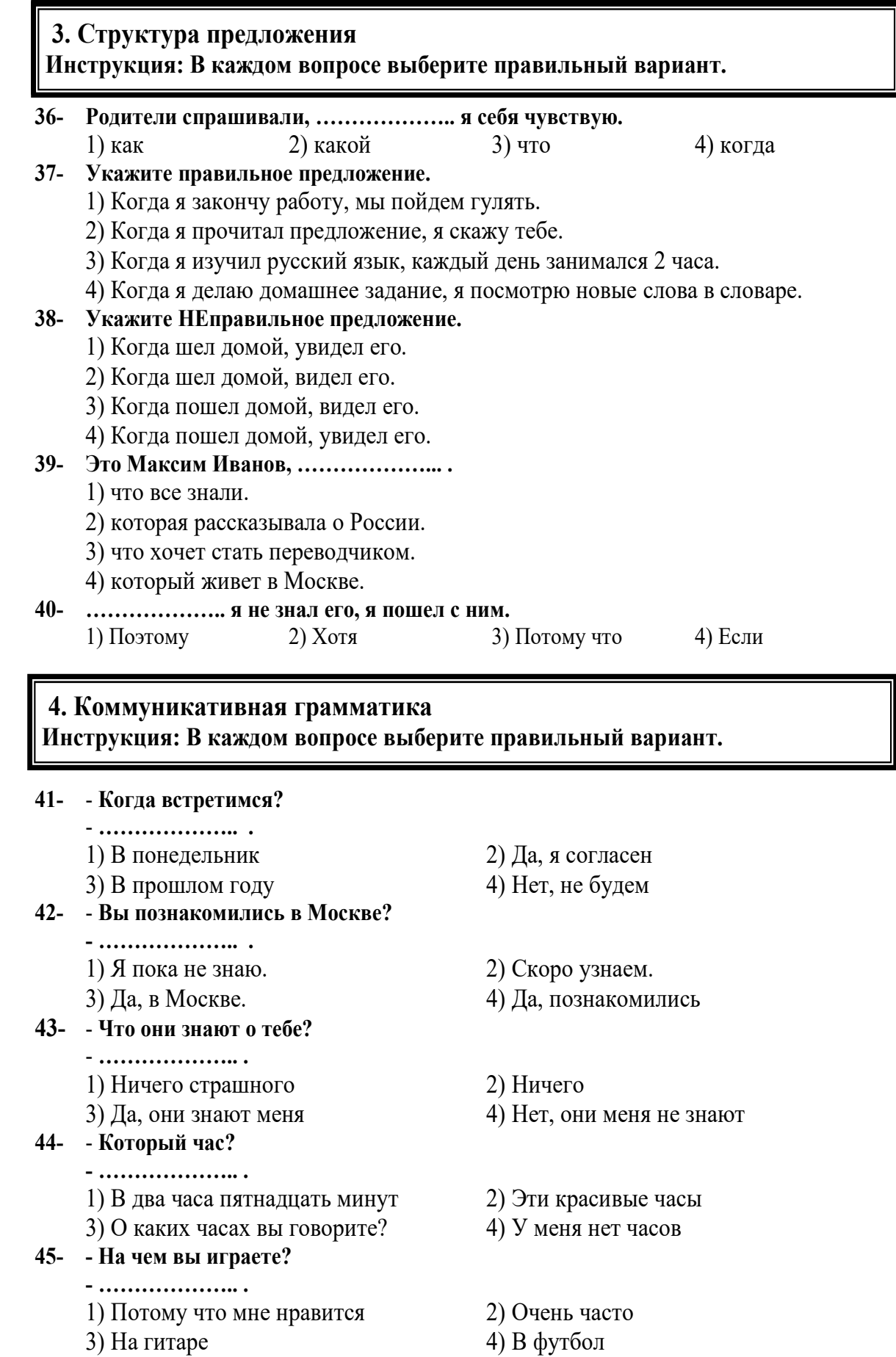

#### **5. Клоуз-тест**

# **Инструкция: В каждом вопросе выберите правильный вариант.**

Марина Попова - (46) ....................... Она работает не (47) ...................... Марина работает на телевидении. Там (48) ..................... есть телепрограмма, (49) .................... называется «Жить хорошо». Это программа рассказывает (50) ...................., и объясняет, (51) .................... должен жить современный человек. Он должен правильно жить, и есть, и постоянно заниматься (52) .......................... Марина (53) ........................ Она приехала (54) ..................... много лет назад. Марина и его семья (55) .................... в Москве.

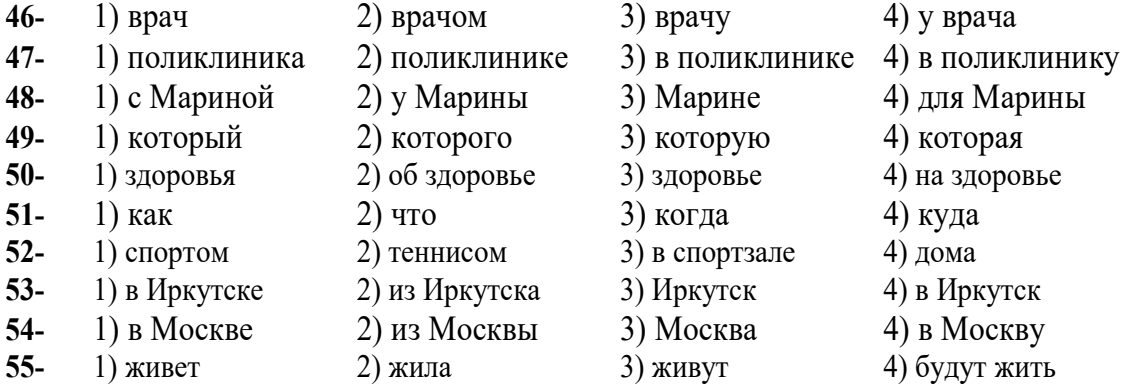

#### **6. Чтение и понимание текста**

 **Инструкция: Читайте тексты и выполните задания после них.** 

#### **ТЕКСТ 1:**

"Рекорд" - это один из самых старых кинотеатров нашего города. Он состоит из одного зала и находится в центре Нижнего Новгорода на улице Пискунова, 11. Интересно, что он делит здание с общежитием Института водного транспорта: кинотеатр занимает 1-ый и 2-ой этажи, а 3-ий, 4-ый, 5-ый и 6-ой принадлежат общежитию.

История кинотеатра началась в 1901 году, когда на этом месте стоял первый кинотеатр города, который назывался «Бразилия». В то далёкое время здание было из дерева. В 1914 году кинотеатр получил название «Рекорд». Общежитие появилось только в 1938 году, когда на месте деревянного здания построили здание из камня. Первый этаж отдали кинотеатру. В 1991 году кинотеатр стал «Нижегородским Киноцентром». В 1996 году здание, в котором он находится, назвали памятником архитектуры.

25 марта 2005 года «Рекорд» подарил нижегородцам настоящий кинопраздник: на фестиваль «Время. Родина. Кино» приехали популярные российские актёры Леонид Ярмольник, Андрей Красно, Владимир Ильин и др. На фестивале показывали только новые и качественные фильмы, которые выиграли призы в киноконкурсах. Один из них - фильм «Монах и бес», лауреат премии «Золотой орёл». Сценарий для этого фильма написал известный поэт Юрий Абрамов.

Сейчас в «Рекорде» показывают не только кино, но и видеоконцерты. Например, «Сияние обрушится вниз» - это видео с последнего концерта группы «Гражданская Оборона», которое показали 2 марта.

Примечательно, что на некоторые сеансы можно пойти бесплатно, а обычная цена билетов 100-200 рублей (в других кинотеатрах вам нужно заплатить минимум 400 рублей!).

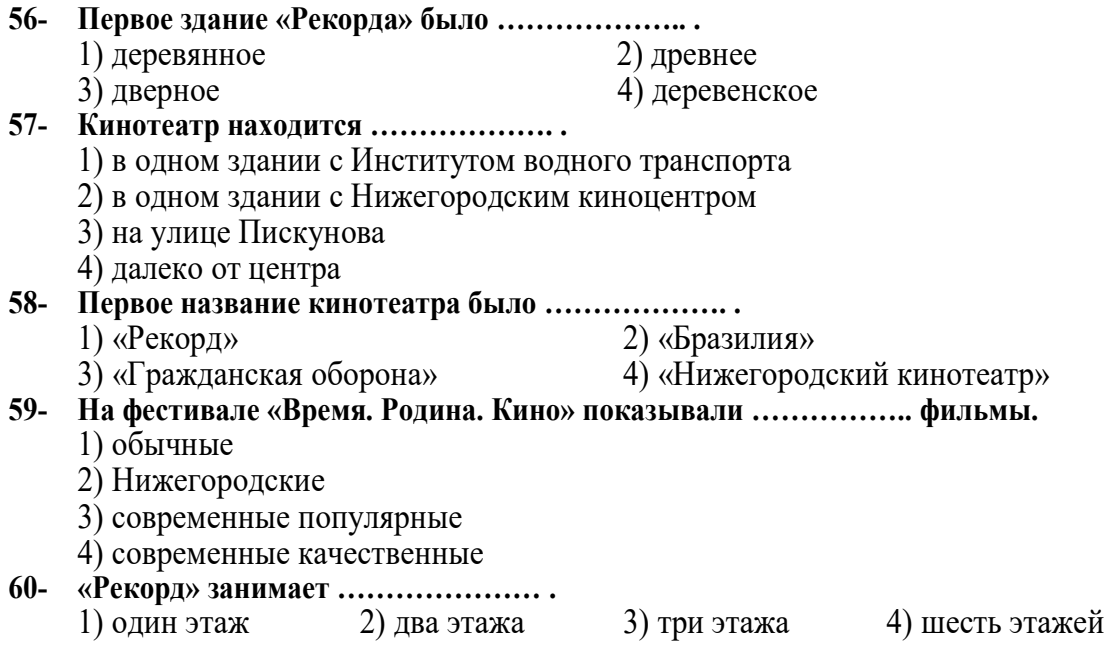

### moshaveranebartar.com

# **ТЕКСТ 2:**

Современная Москва - это огромный мегаполис, где есть удобные новые районы, большие торговые центры, парки, бульвары и прекрасное метро. Это самое красивое метро в мире. Правда, с этим могут не согласиться жители Северной столицы России - Санкт-Петербурга. Санкт-Петербург - город Петра Первого, культурный центр, красивейший город Европы. Пётр Первый (1672-1725) начал строить его в 1703 году. Строительство было трудное - холодный северный ветер, дожди... Ведь место, где царь решил построить новый город, - это острова! Люди болели и умирали во время строительства. Но Пётр Первый считал, что нужно построить город, который будет защищать северные границы страны. А ещё у России будет выход в море, «окно в Европу». Пётр Первый решил сделать этот город столицей России. Санкт- Петербург был столицей России 215 лет, до 1918 года.

В Санкт-Петербурге жили и работали многие известные русские писатели и поэты, музыканты и художники: Александр Сергеевич Пушкин, Николай Васильевич Гоголь, Фёдор Михайлович Достоевский, Пётр Ильич Чайковский, Илья Ефимович Репин и другие. В Петербурге очень интересные музеи и галереи, театры и выставочные центры. Многие и сейчас считают, что Москва - деловой центр России, а Петербург - культурный центр.

Люди в России очень любят Петербург и часто называют его просто «Питер», как друга. Это очень красивый город. Здесь прекрасные дворцы, соборы, исторические памятники, знаменитый Невский проспект... Реки и каналы очень украшают город, который часто называют Северной Венецией. Жители Петербурга говорят, что их город - самый красивый в России. Правда, с этим могут не согласиться москвичи.

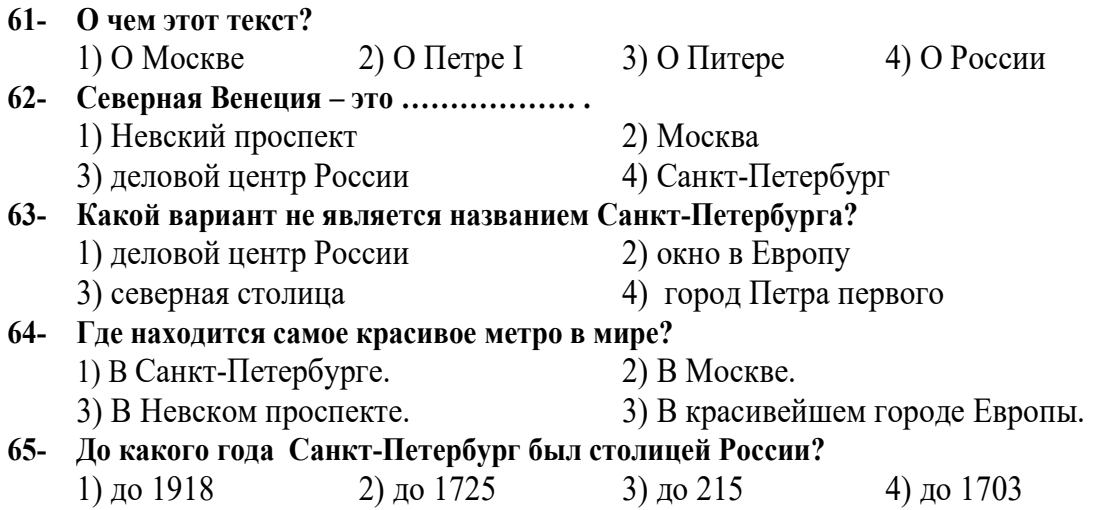

#### **ТЕКСТ 3:**

# АХ, АРБАТ, МОЙ АРБАТ...

Ах, Арбат, мой Арбат... ты моё призвание,

Ты и радость моя, и моя беда...

Все в России знают эти слова. Это песня об Арбате, её автор - поэт и музыкант Булат Окуджава.

Арбат - это очень красивая старая московская улица. Вот её история.

В XV (пятнадцатом) веке Арбат - не просто улица, а целый район. Здесь стоят небольшие деревянные дома, где живут простые люди - мастера и воины.

 В XVI (шестнадцатом) веке на Арбате живут мастера, которые находятся на царской службе. Они выполняют заказы царя. Это удобно, потому что Кремль находится рядом.

В XVII (семнадцатом) веке здесь живут купцы, появляются первые магазины. В это время Арбат - большая торговая улица.

В XVIII (восемнадцатом) веке на Арбате строят новые красивые деревянные дома. Теперь здесь живут богатые люди, аристократы.

А в XIX (девятнадцатом) веке на Арбате появляются каменные многоэтажные дома, гостиницы, магазины, рестораны. Здесь живут артисты, художники, писатели, поэты, музыканты. Великий русский поэт Александр Сергеевич Пушкин и его жена тоже в это время живут на Арбате, в доме № 53. Сейчас в этом доме музей. А напротив - красивый и очень романтичный памятник - Александр Пушкин и его жена, красавица Наталья Гончарова. Недалеко и другой памятник - другой поэт, Булат Окуджава, стоит на своей родной и любимой улице.

Сегодня Арбат - пешеходная улица, и здесь всегда много людей: студенты, школьники, музыканты, художники, туристы. Это очень популярное место, где есть не только музеи и памятники, но и интересные выставки, известный драматический театр, хорошие рестораны и кафе, магазины.

Вы можете гулять здесь и слушать рок, джаз, кантри, марши, гимны - всё, что вы хотите. Вы можете купить сувениры, старинные книги и журналы. Вы можете смотреть, как рисуют художники, как выступают клоуны и фокусники.

Конечно, Арбат - это не просто улица. Это особый мир. Это улица-праздник!

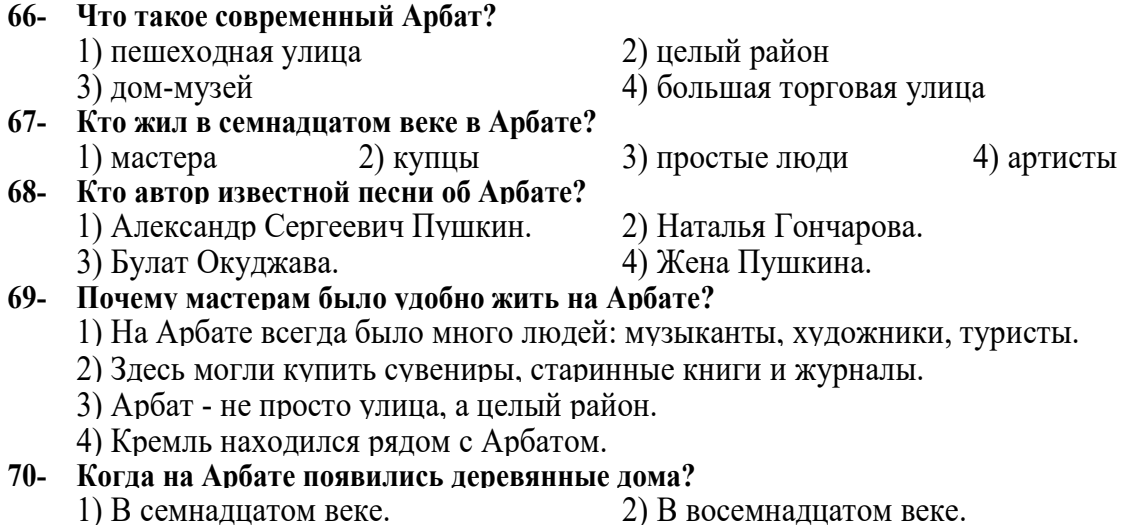

- 
- 
- 3) В девятнадцатом веке. 4) В двенадцатом веке.

### moshaveranebartar.com

#### **Parte A: Grammatica**

## **Indicate la risposta corretta:**

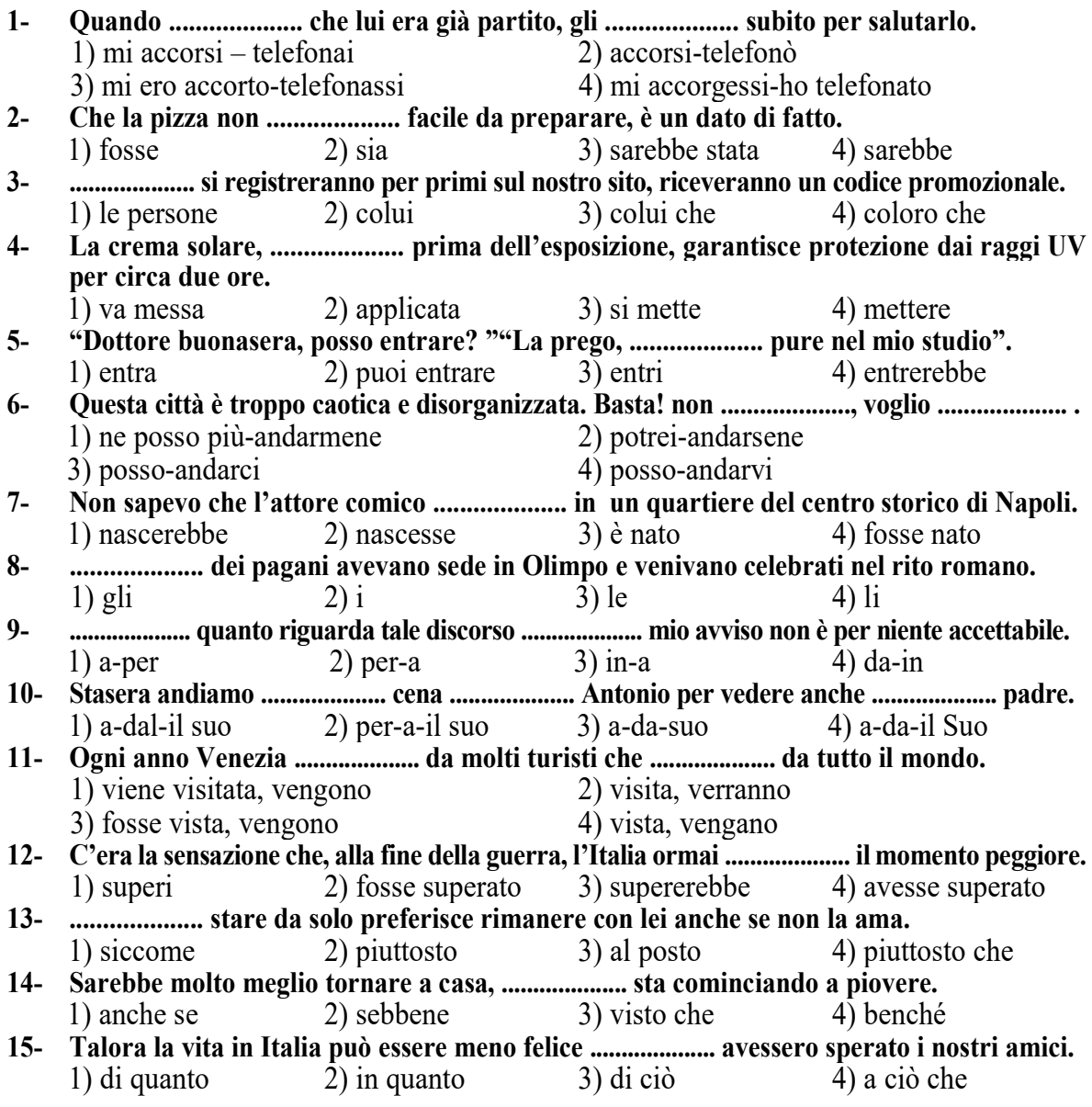

#### **Parte B: Lessico**

**Completate le frasi con le parole adatte:** 

**16- Le hai davvero raccontato quella storia assurda? E lei ci ha creduto? Sì, .................... . nonostante tutto.** 

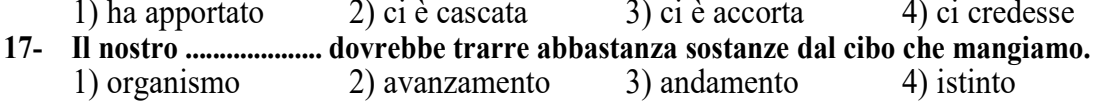

**18- Sto così male che non posso nemmeno .................... per prendere un bicchiere d'acqua.**   $2)$  risvegliarmi 3) starmi

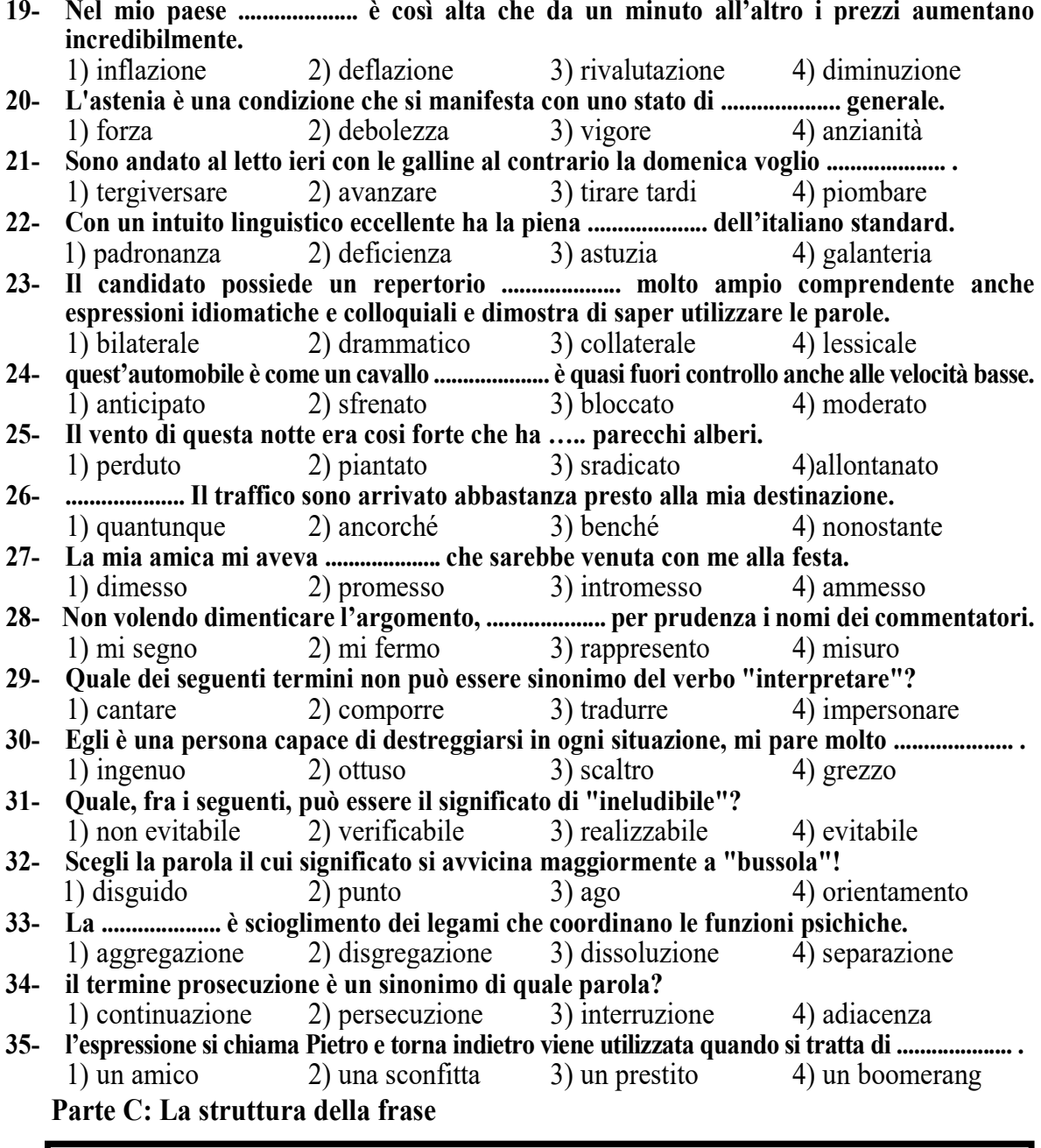

**Mettete le parole in ordine giusto:** 

**36- croccantini; del; ciotola; i; Gessica; gatto; nella; mette; persiano.** 

- 1) Gessica mette i croccantini del gatto persiano nella ciotola.
- 2) I croccantini Gessica mette del persiano gatto nella ciotola.
- 3) Gessica mette del gatto nella ciotola persiano i croccantini.
- 4) Gessica del gatto persiano mette nella ciotola i croccantini.
- **37- tira; il cacciatore; corre; che; con; una; freccia; al; cervo; l'arco.** 
	- 1) con l'arco che corre una freccia tira al cervo il cacciatore.
	- 2) una freccia al cervo il cacciatore tira che corre con l'arco
	- 3) tira con l'arco che corre una freccia il cacciatore al cervo
	- 4) il cacciatore tira con l'arco una freccia al cervo che corre.

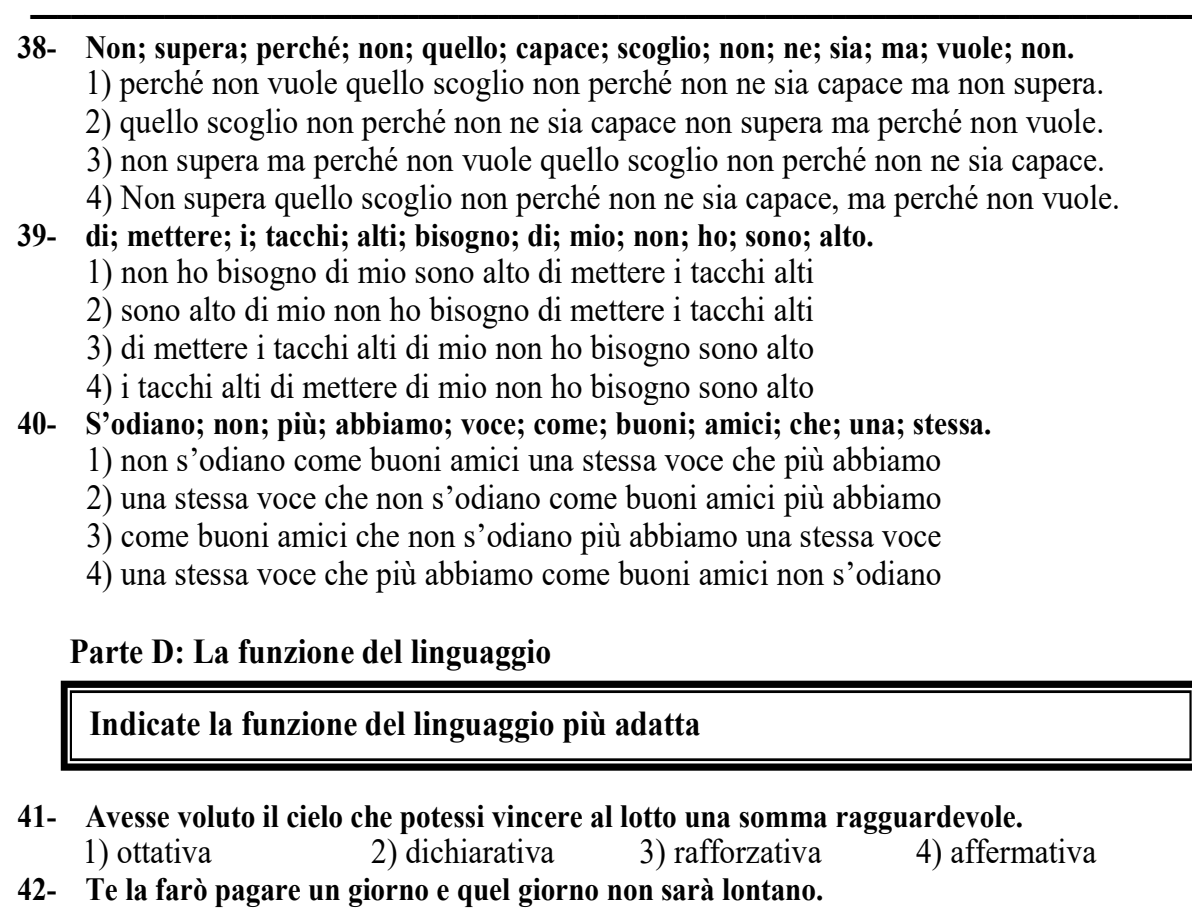

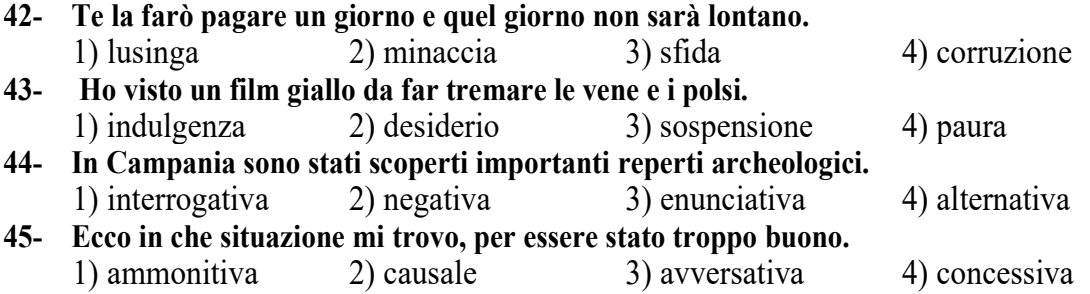

# **Parte E: Testo bucato**

**Completate il testo seguente con le parole proposte:**

 Il vero scoglio del galateo internazionale è .................... (46) dubbio il Giappone: come gli uomini d'affari europei o americani sanno bene, .................... (47) una semplice cena può trasformarsi in un problema: nel .................... (48) di posare le bacchette in verticale nella ciotola del riso (azione di una maleducazione assoluta), si potrebbero aver accumulato errori .................... (49) errori di etichetta. Chi crede che l'Europa, in fatto di inviti a cena, sia meno esigente dell'Oriente si sbaglia. Paesi come Belgio, Germania, Olanda e Italia, accettano volentieri ospiti con un .................... (50) sportivo, sono molto formali invece nell'arte del ricevere.

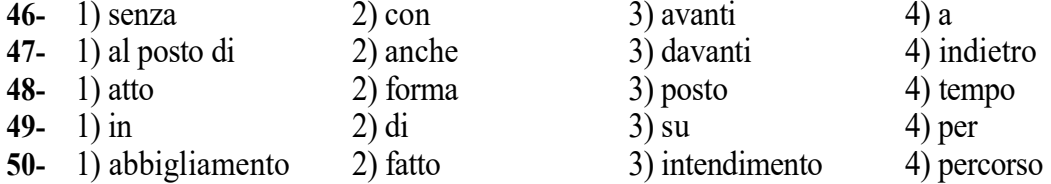

 Quando, quel sabato pomeriggio, sbucai in fondo a Corso Ercole I, mi accorsi immediatamente che davanti al portone di .................... (51) Finzi-Contini sostava all'ombra un piccolo gruppo di tennisti. Erano in cinque, anche loro in bicicletta: quattro ragazzi e una ragazza. Le .................... (52) mi si piegarono in una smorfia di disappunto. Che gente era? Tranne uno che non conoscevo neppure di .................... (53), un tipo più anziano, sui venticinque, con pipa fra i denti, .................... (54) lunghi di lino bianco e giacca di fustagno marrone, gli altri, tutti quanti in pullover colorati e in pantaloncini corti, avevano proprio l'aria di essere frequentatori abituali dell'Eleonora d'Este. Arrivati da qualche .................... (55) aspettavano di poter entrare.

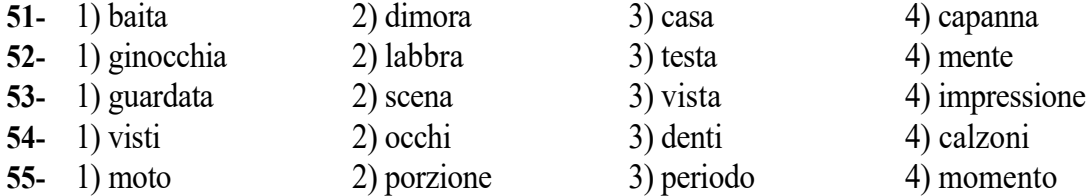

#### **Parte F: Lettura e comprensione del testo**

# **Leggete il testo e rispondete alle domande seguenti:**

#### **Passo 1 :**

 Staccare la spina. Ricaricare le pile. Tante espressioni per un solo desiderio: uscire dalla quotidianità, dedicare del tempo a se stessi per crescere come persone e avere le idee più chiare sulla propria vita. Si chiama, in italiano, anno sabbatico o periodo di aspettativa e rappresenta un'opportunità per lavoratori dipendenti, studenti e liberi professionisti. L'idea di mollare tutto per un anno o giù di lì affascina molti. Ma non sono poi tanti quelli che la mettono in pratica. Eppure scuola e università promuovono e premiano l'istruzione non formale, nel mondo lavorativo si fa strada l'idea della formazione lungo tutto l'arco della vita. Ma tra il dire e il fare, si sa, c'è di mezzo il mare, come recita un antico proverbio. Molte persone vorrebbero fare questo tipo di esperienza, ma temono la reazione sul posto di lavoro, hanno paura di dare l'impressione di essere svogliati e lassisti, non sanno bene come potrebbero impiegare il loro tempo anche nel caso questo congedo gli fosse concesso. Cosa dice la legge? Chi ha un lavoro a tempo indeterminato può richiedere un periodo di aspettativa per vari motivi, elencati nella legge 53 del 2000. Tra questi c'è la possibilità di chiedere un periodo di congedo da dedicare alla propria formazione, a condizione che si sia maturata un'anzianità lavorativa di almeno 5 anni e che il periodo di congedo non sia superiore agli undici mesi. Tutto facile allora? Niente affatto. Anche in questo caso, come per i congedi per motivi di salute, il dipendente conserva sì il posto di lavoro, ma non percepisce alcuna retribuzione.

#### **56- Che cosa significa "staccare la spina"?**

1) prendersi una pausa 2) sistemarsi

3) retrocedere 4) cominciare da capo

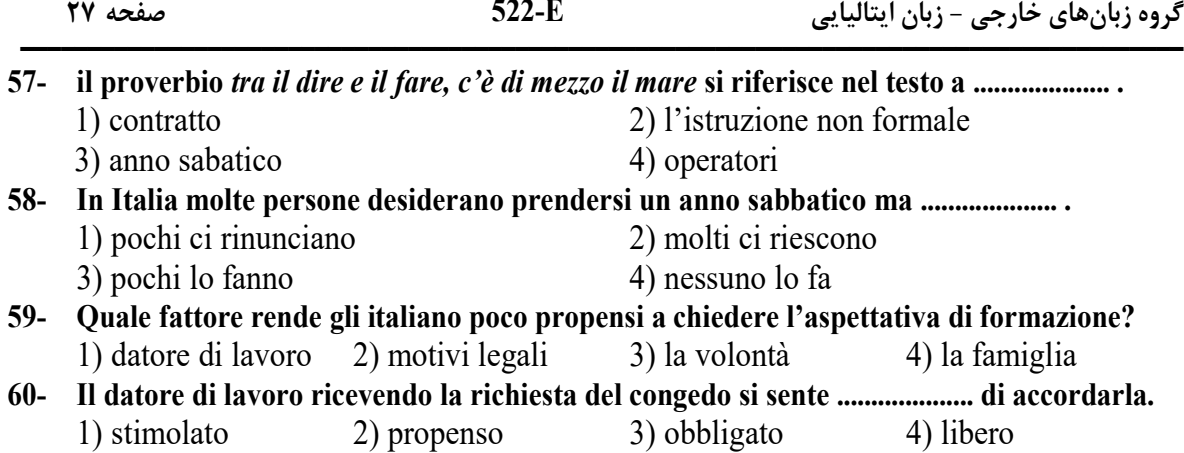

#### **Passo 2 :**

 Intelligenza artificiale è una sezione di linguistica informatica e informatica che si occupa della formalizzazione di problemi e compiti simili a quelli eseguiti da una persona. Al giorno d'oggi si tratta di una sotto disciplina dell'informatica che si occupa di studiare la teoria, le tecniche e le metodologie che permettono di progettare sia i sistemi hardware che quelli software in grado di elaborare delle prestazioni elettriche che simulano una pertinenza dell'intelligenza umana. Il risultato del lavoro dell'intelligenza artificiale non dev'essere difficilmente distinguibile da quello svolto da un umano con delle specifiche competenze. Spesso quando si parla o si scrive di intelligenza artificiale ci si riferisce a una delle componenti come l'apprendimento automatico. Per avere a che fare con l'AI è necessario che siano presenti sia componenti hardware sia software specializzati per la scrittura e l'addestramento degli algoritmi di apprendimento automatico. I linguaggi di programmazione, invece, non sono sinonimo di intelligenza artificiale ma intervengono a costruire sistemi informatici e sono molto diffusi come Python, R e Java. Questo aspetto della programmazione dell'intelligenza artificiale si concentra sull'acquisizione di dati e sulla creazione di regole. La programmazione dell'intelligenza artificiale necessita di tre abilità cognitive: apprendimento, ragionamento, autocorrezione.

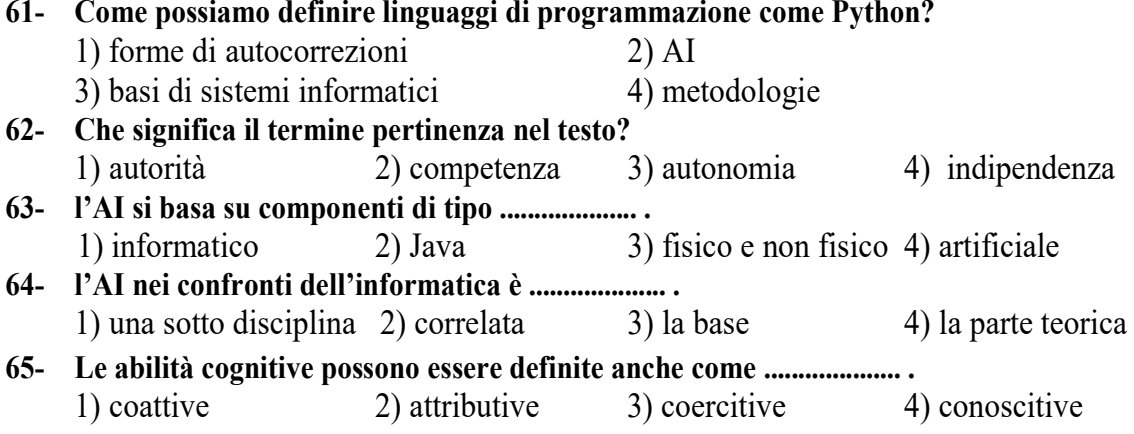

#### **Passo 3 :**

 Paolo De Antonio, professore di italiano e storia nel liceo classico del capoluogo, era considerato dagli studenti un tipo curioso ma bravo e dai padri degli studenti un tipo bravo ma curioso. Il termine curioso, nel giudizio dei figli ed in quello dei padri, voleva indicare una stranezza (che non arrivava alla bizzarria): opaca, greve, quasi mortificata. Questa sua stranezza, comunque, rendeva ai ragazzi più leggero il peso della sua bravura; mentre impediva ai padri di trovare in lui il verso giusto per piegarlo non alla clemenza, ma alla giustizia (poiché, inutile dirlo, ragazzi che meritino una bocciatura non ce ne sono più). Era gentile fino alla timidezza, fino alla balbuzie; quando gli facevano una raccomandazione pareva dovesse farne gran conto. Ma ormai si sapeva che la sua gentilezza nascondeva dura decisione, irremovibile giudizio; e che le raccomandazioni gli entravano da un orecchio per subito uscire dall'altro. Per tutto l'anno scolastico la sua vita si svolgeva tra il capoluogo ed il paese: partiva con la corriera delle sette, rientrava con quella delle due. Nel pomeriggio si dedicava alla lettura, allo studio; passava la sera al circolo o in farmacia; rincasava verso le otto. Non faceva lezioni private, nemmeno nell'estate, stagione in cui preferiva impegnarsi nei suoi lavori di critica letteraria che poi pubblicava in riviste che nessuno in paese leggeva. Un uomo onesto, meticoloso, triste; non molto intelligente, e anzi con momenti di positiva ottusità; con scompensi e risentimenti che si conosceva e condannava.

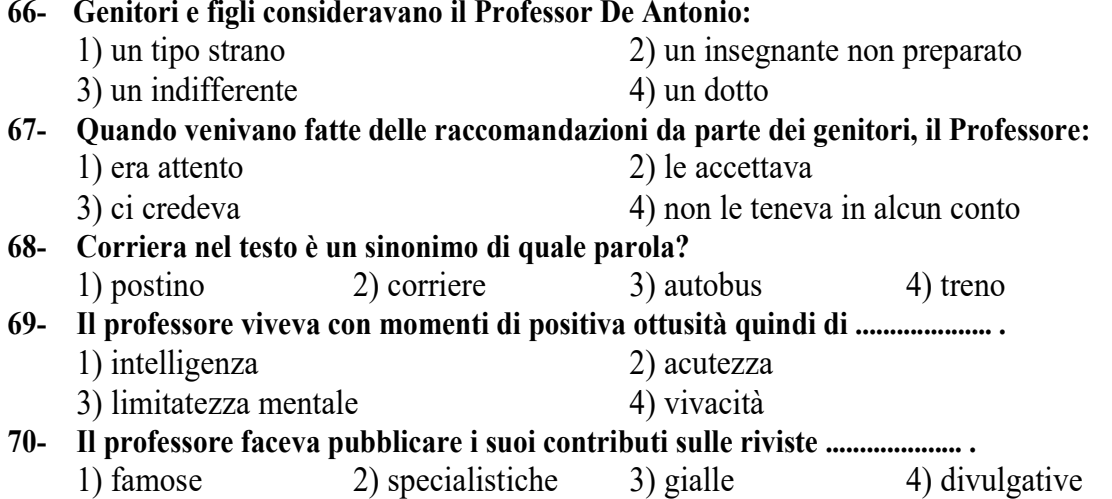